Dokumentation

# **Aufbereitung von ingenieurwissenschaftlichen Zeitschriftenartikeln für Gingko (Geschriebenes ingenieurwissenschaftliches Korpus)**

Paul Knötgen –B. Sc. Wirtschaftsingenieurwesen, Angewandte Informatik und Formale Beschreibungsverfahren (AIFB) des Karlsruher Instituts für Technologie Annette Portmann – M.A. Deutsch als Fremd- und Zweitsprache, Herder-Institut der Universität Leipzig

> Version 2.0 Stand: 07. Mai 2021

# **Inhaltsverzeichnis**

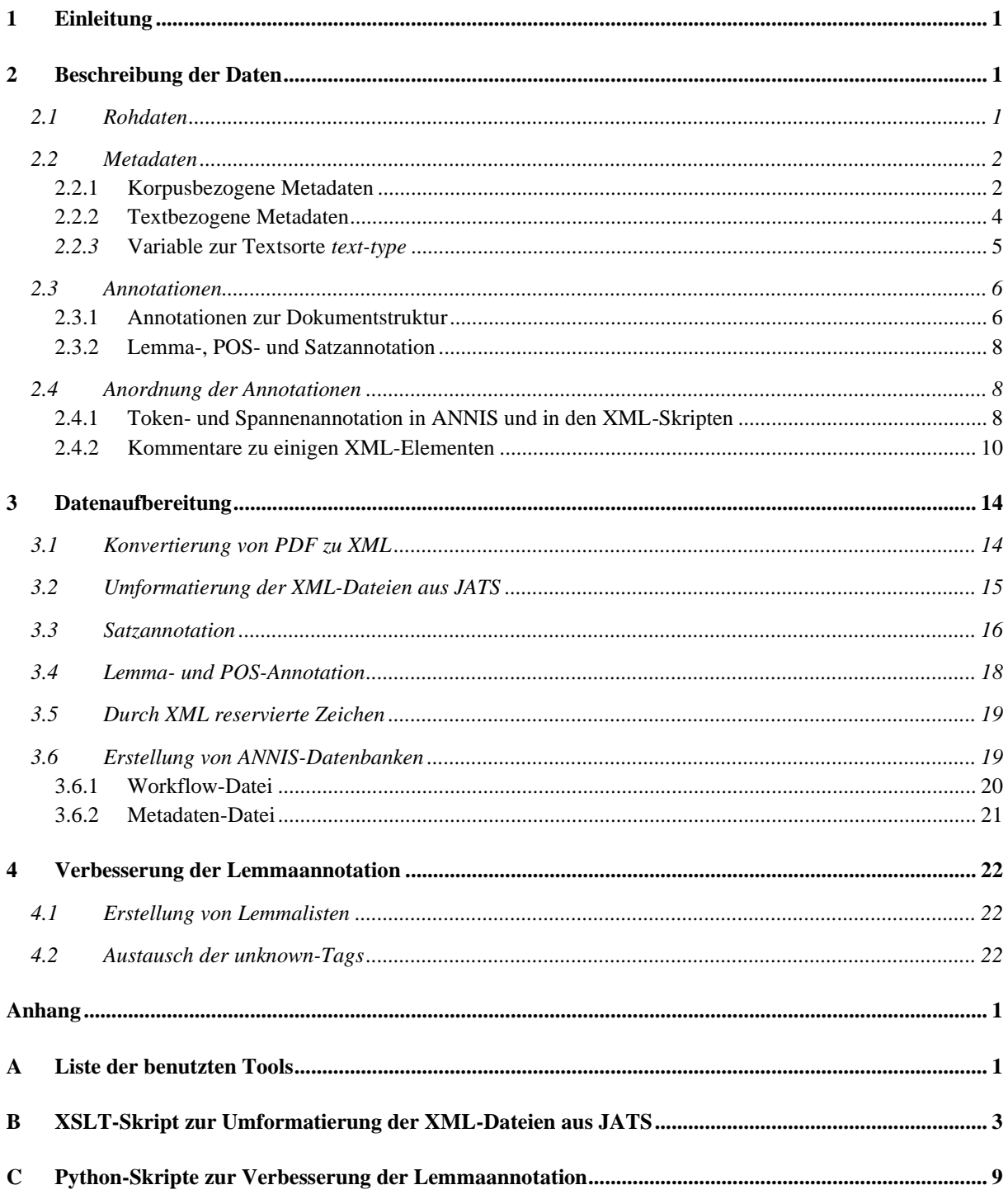

# **Listing-Verzeichnis**

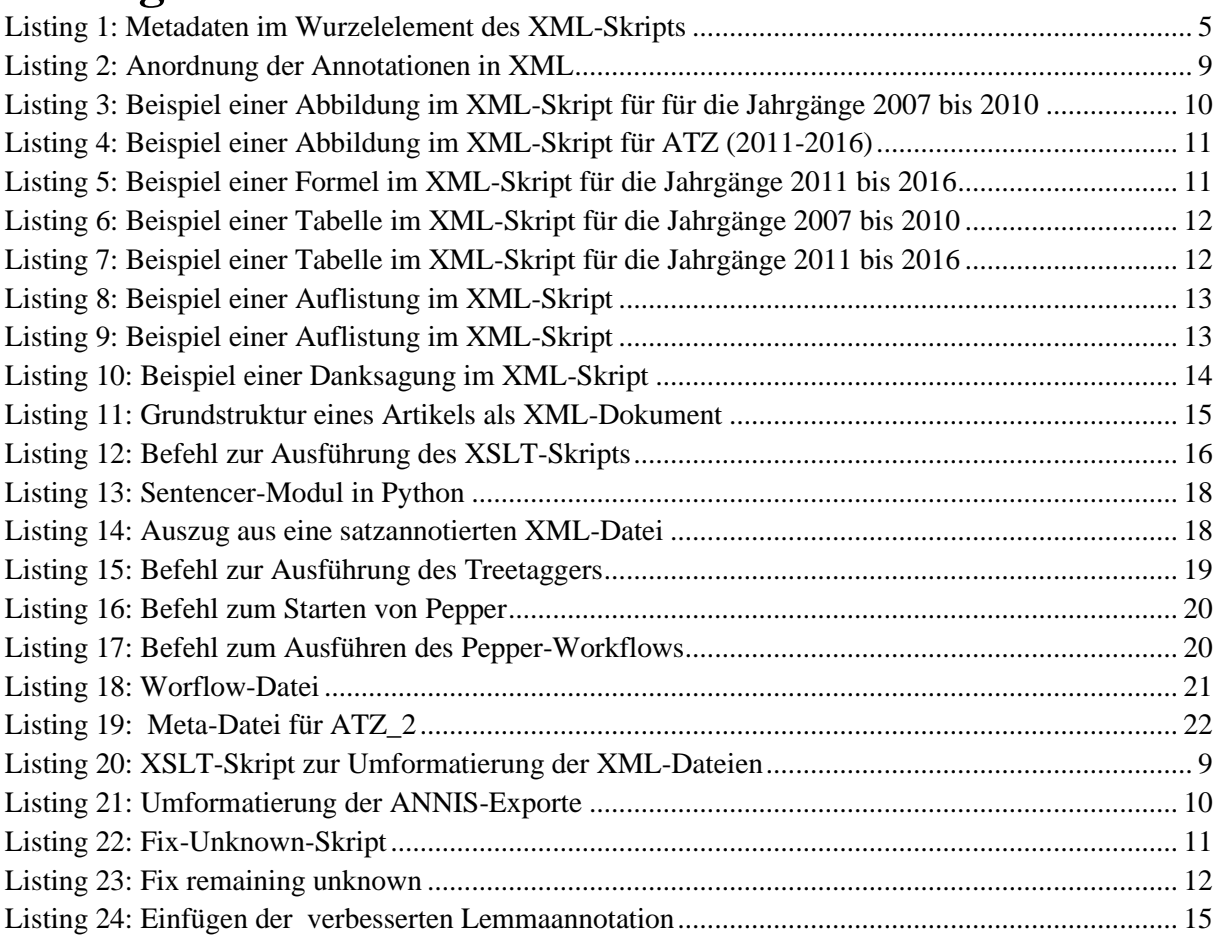

# **Tabellenverzeichnis**

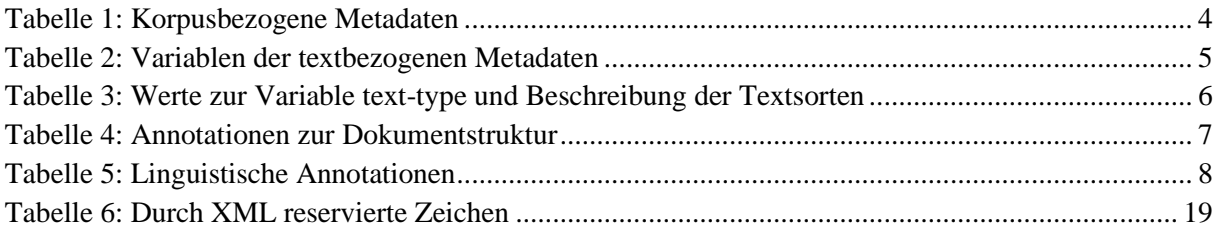

# <span id="page-3-0"></span>**1 Einleitung**

Das Projekt *Muster in der Sprache der Ingenieurwissenschaften: Gingko (Geschriebenes ingenieurwissenschaftliches Korpus)* verfolgt das Ziel, Muster in den Fachsprache(n) der Ingenieurwissenschaften am Beispiel der Automobiltechnik systematisch zu erfassen und linguistisch zu beschreiben. Die Grundlage dafür soll das Korpus *Gingko (Geschriebenes ingenieurwissenschaftliches Korpus)* darstellen. Für das Korpus werden 2498 Artikel aus den Zeitschriften *Automobiltechnische Zeitschrift (ATZ)* und *Motortechnische Zeitschrift (MTZ)* des Springer-Verlags verwendet. Die Artikel stammen aus den Jahrgängen 2007 bis 2016, umfassen insgesamt 4.667.656 Token.

Die vorliegende Korpusdokumentation soll die Korpusdaten beschreiben und die durchgeführten Operationen zur Korpuserstellung nachvollziehbar machen. Sie beginnt mit einem Kapitel zu den Daten des Korpus: die vom Springer-Verlag bereitgestellten Rohdaten (Zeitschriftenartikel im PDF- und XML-Format), die Metadaten für die Subkorpora und für die einzelnen Texte sowie die Annotationen zur Dokumentstruktur und die Lemma-, POS- und Satzannotation. Kapitel [3](#page-16-0) widmet sich der Datenaufbereitung. Hierfür wurden die Daten zunächst in eine einheitliche XML-ähnliche Struktur überführt und mit Metadaten und Annotationen versehen. Der Import des Korpus ins Such- und Visualisierungstool ANNIS (Kapitel [3.5\)](#page-21-0) ermöglichte das Herausfiltern von Schwachstellen der Lemmaannotation. Somit wurde zuletzt noch eine zweite verbesserte Lemmatisierung angelegt (Kapitel [4\)](#page-24-0). Der Anhang der Korpusdokumentation beinhaltet eine Liste der genutzten Tools sowie längere Skripte zur Umformatierung der XML-Dateien und der Erstellung der zweiten Lemmaannotation.

# <span id="page-3-1"></span>**2 Beschreibung der Daten**

Während der Datenaufbereitung wurden alle Zeitschriftenartikel, die als Rohdaten im PDF und im XML-Schema JATS vorlagen, in ein einheitliches xml-Format gebracht. Zusätzlich wurden die XML-Skripte als eine Datenbank für das Such- und Visualisierungstool ANNIS (Krause & Zeldes, 2016) abgelegt.

## <span id="page-3-2"></span>**2.1 Rohdaten**

Die 2498 Artikel aus den Zeitschriften *Automobiltechnische Zeitschrift (ATZ)* und *Motortechnische Zeitschrift (MTZ)* stellte der Springer-Verlag dem *Gingko*-Projekt zur Verfügung. Insgesamt umfassten die bereitgestellten Daten Artikel aus den Jahren 2007 bis 2016 in zwei unterschiedlichen Formaten: PDF und XML. Die Artikel aus den Jahren 2007 bis 2010 wurden dem Projekt im PDF-Format übergeben, alle neueren Artikel aus den Jahren 2011 bis 2016 im XML-Format. Die beiden Gruppen der Artikel mussten daher mit verschiedenen Workflows aufbereitet werden. Ein wichtiger Unterschied ist, dass für die Jahrgänge 2011 bis 2016 eine zweite Lemmaannotation *lemma\_cor* (Kapitel [4\)](#page-24-0) eingepflegt wurde und für die Jahrgänge 2007 bis 2010 nicht. Die Korpusdateien sind so anhand der Metadatenvariable *lemma-unknown-corrected* (Kapitel [2.2.2\)](#page-6-0) unterscheidbar.

Das besondere **des XML-**Formats ist, dass es sowohl von Maschinen als auch von Menschen gelesen werden kann und es Metainformationen zum Text abspeichert. Insgesamt wurden 897 XML-Dateien der Zeitschrift ATZ und 861 Dateien der Zeitschrift MTZ für die Jahrgänge 2011 bis 2016 zur Verfügung gestellt. Die Artikel lagen im XML-Schema JATS *(Journal Publishing Tag Set)* vor, welches für journalistische Texte benutzt wird. In diesem Schema werden neben dem Fließtext beispielsweise Metadaten zur Veröffentlichung und Informationen zu Textsektionen, Abbildungen, Formeln oder Tabellen hinterlegt [\(https://jats.nlm.nih.gov/publishing/\)](https://jats.nlm.nih.gov/publishing/). Die Bearbeitung dieser Dateien wird ab dem Kapitel [3.2](#page-17-0) weiter beschrieben.

Für die Artikel aus den Jahren 2007 bis 2011 existierten leider keine XML-Dateien und stattdessen nur **PDFs**. PDF-Dateien sind nur bedingt maschinenlesbar, daher wurden die Dateien ebenfalls in XML überführt (Kapitel [3.1\)](#page-16-1).

## <span id="page-4-0"></span>**2.2 Metadaten**

Das folgende Kapitel beschreibt die Metadaten, wie sie in den finalen Korpusdateien vorliegen.

## <span id="page-4-1"></span>**2.2.1 Korpusbezogene Metadaten**

[Tabelle 1](#page-6-1) bildet die korpusbezogenen Metadaten ab. Sie sind in einer separaten Text-Datei mit der Endung .meta abgelegt, werden bei der Konvertierung in die ANNIS-Datenbank integriert (Kapitel [3.6.2\)](#page-23-0) und sind über den Korpusinfo-Knopf in ANNIS einsehbar.

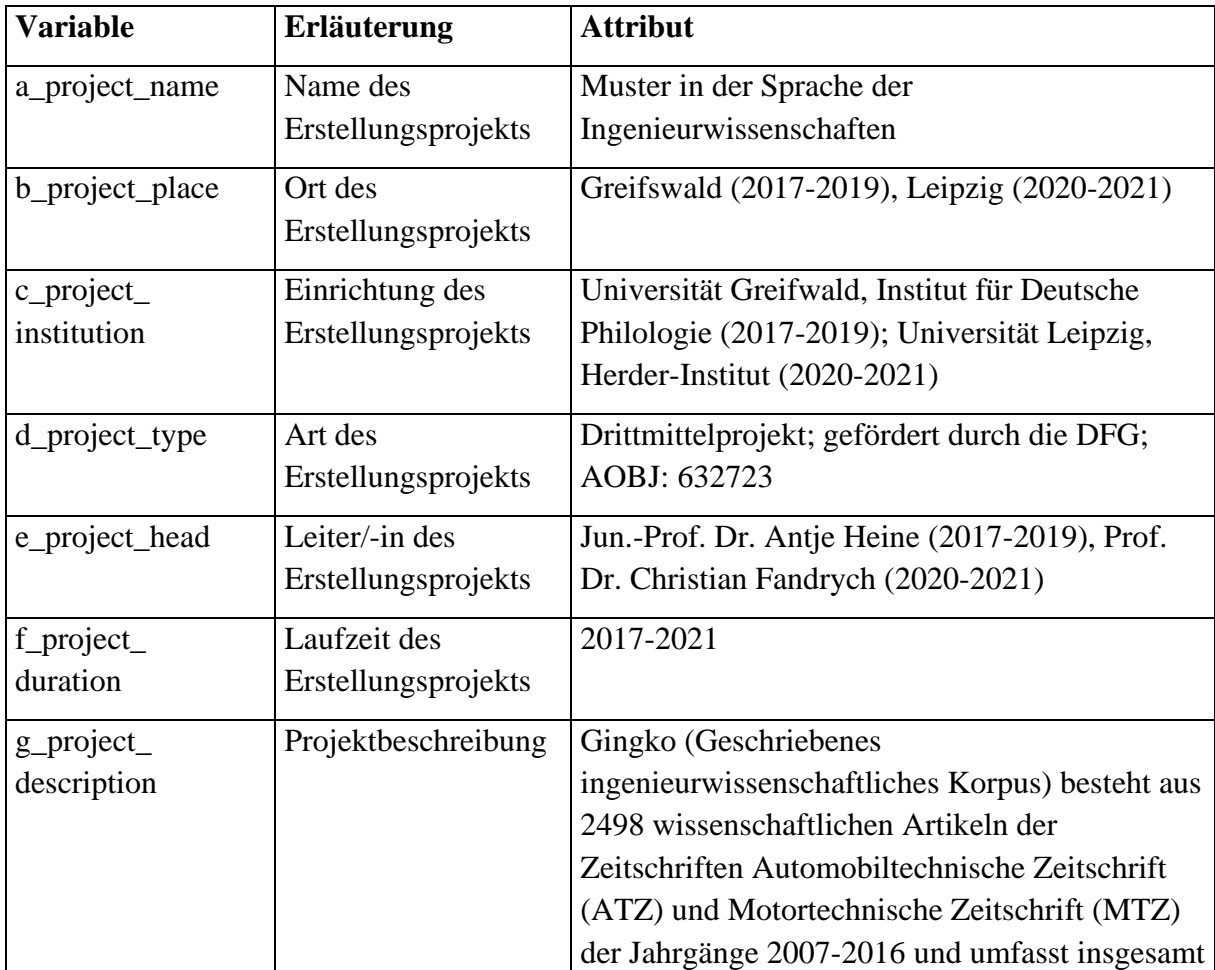

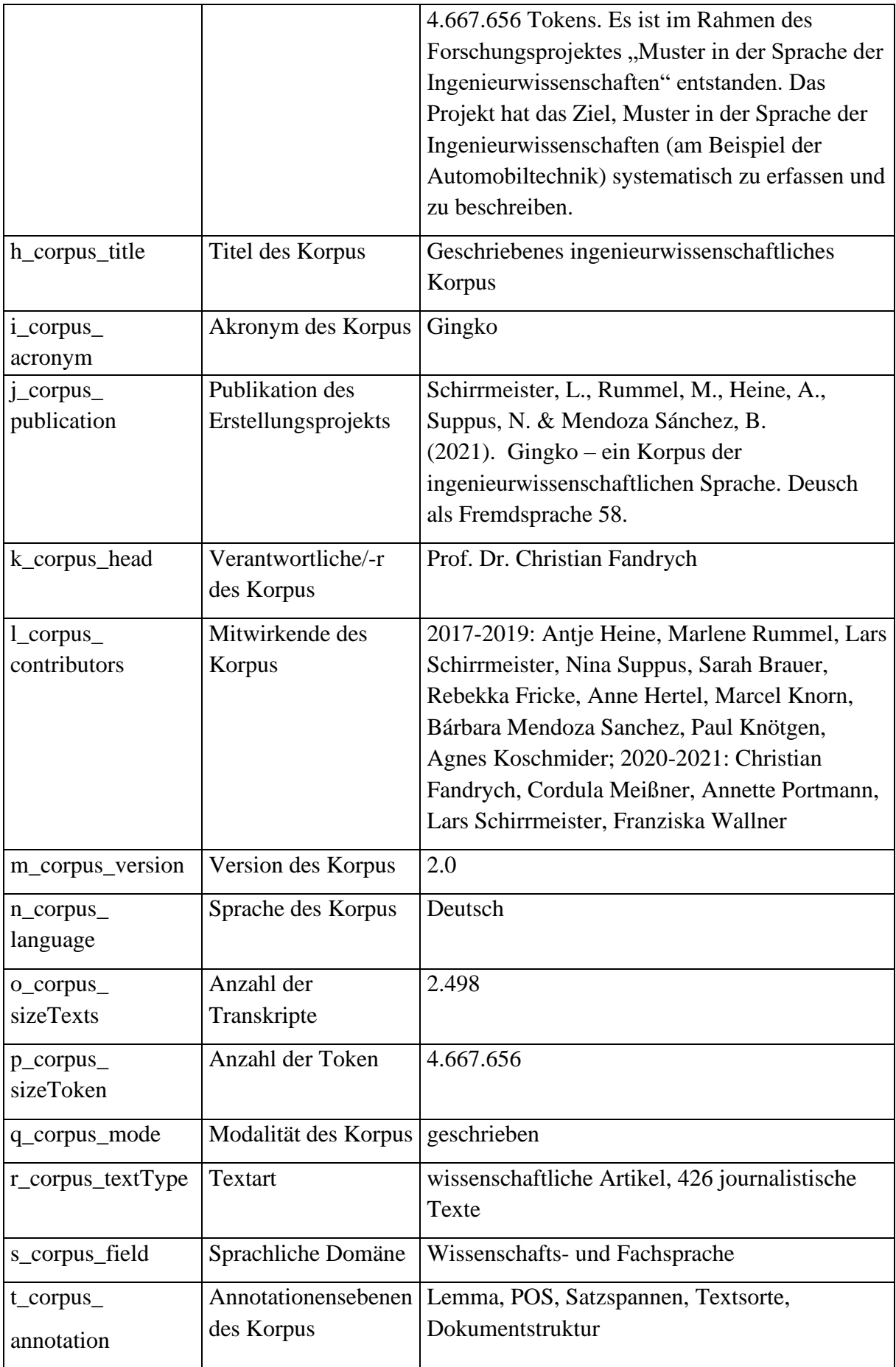

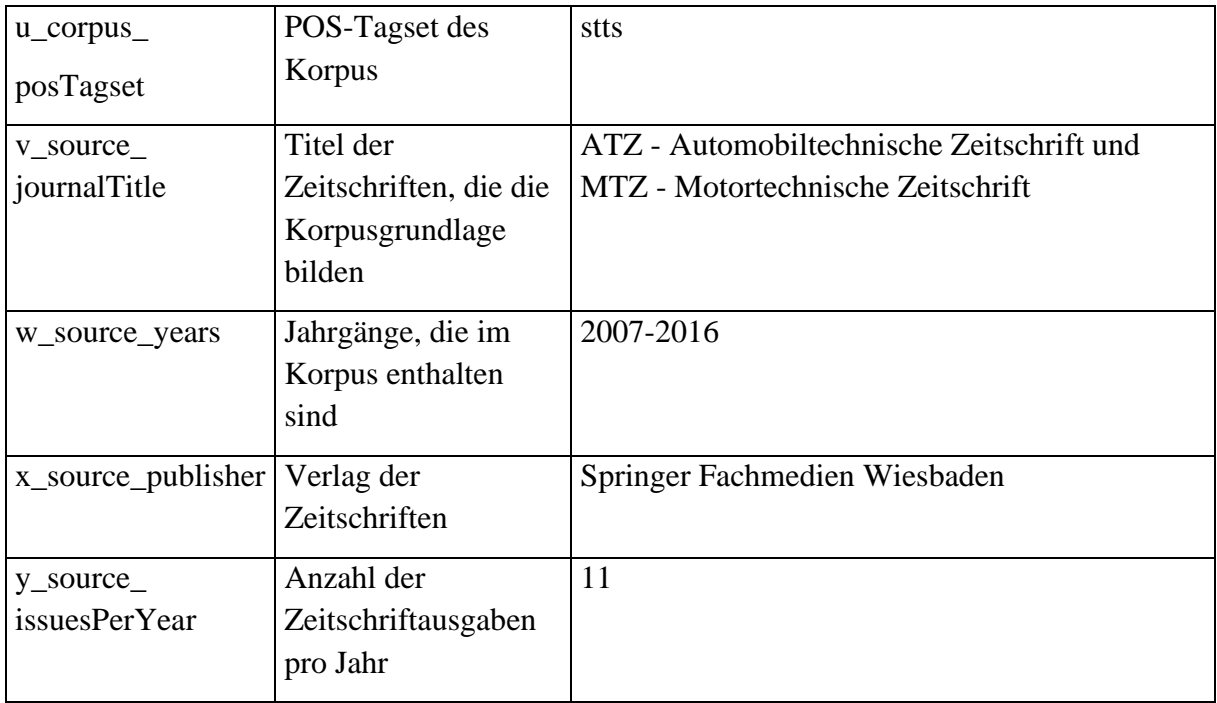

<span id="page-6-1"></span>*Tabelle 1: Korpusbezogene Metadaten*

### <span id="page-6-0"></span>**2.2.2 Textbezogene Metadaten**

Die textbezogenen Metadaten halten Autor/-in, Titel und Daten zur Veröffentlichung des Artikels fest.

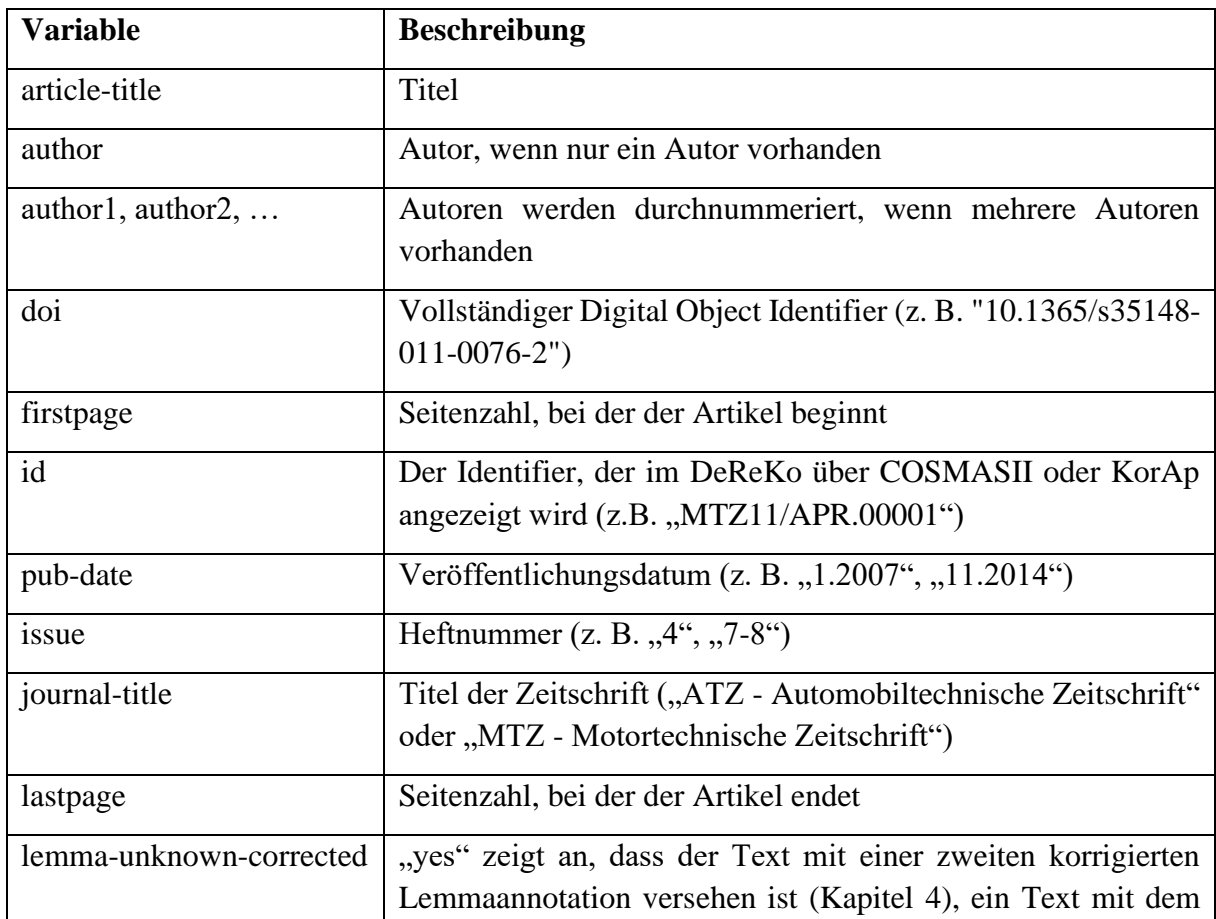

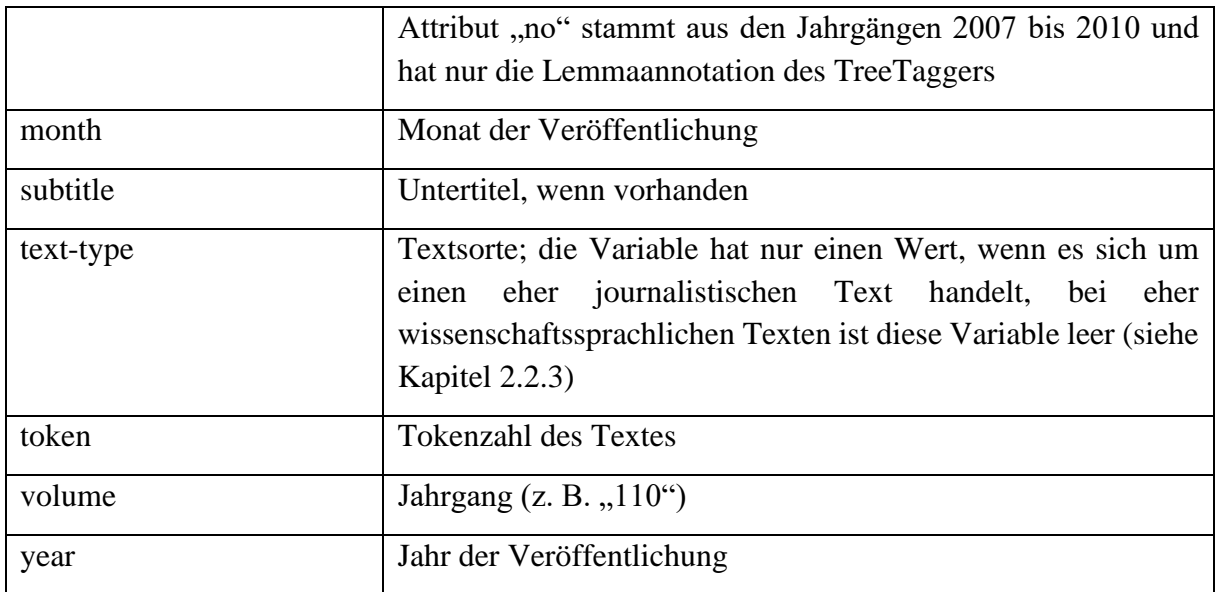

<span id="page-7-2"></span>*Tabelle 2: Variablen der textbezogenen Metadaten*

Die textbezogenen Metadaten sind als Attribute des Wurzelelements der XML-Skripte angegeben und gleich am Anfang des Skriptes zu finden. In ANNIS können Suchanfragen nach diesen Metadaten eingegrenzt werden (Suchoperator & meta:: in ANNIS3 bzw. @\* in ANNIS4).

```
<article article-title="Die Einspritzungals Schlüsseltechnik" author="" 
doi="10.1365/s35146-011-0062-y" firstpage="250" id="MTZ11/APR.00001" 
issue="4" journal-title="MTZ - Motortechnische Zeitschrift" 
lastpage="251" lemma-unknown-corrected="yes" month="4" subtitle="" text-
type="Titelthema" token="450" volume="72" year="2011">
```
<span id="page-7-1"></span>*Listing 1: Metadaten im Wurzelelement des XML-Skripts*

### <span id="page-7-0"></span>*2.2.3* **Variable zur Textsorte** *text-type*

Auch wenn der Verlag dem Projekt vornehmlich wissenschaftssprachliche Texte übergeben hat, wurden während der Projektlaufzeit in den Jahrgängen 2011 bis 2016 426 kürzere Texte mit eher journalistischer Prägung gefunden. Sie umfassen beispielsweise Meldungen, Interviews und die Zeitschrift gliedernde Texte, machen insgesamt 249.766 Tokens aus und werden mit einer Metadatenvariable zur Textsorte ausgewiesen. Häufig bleibt die Variable *author* für diese Texte leer.

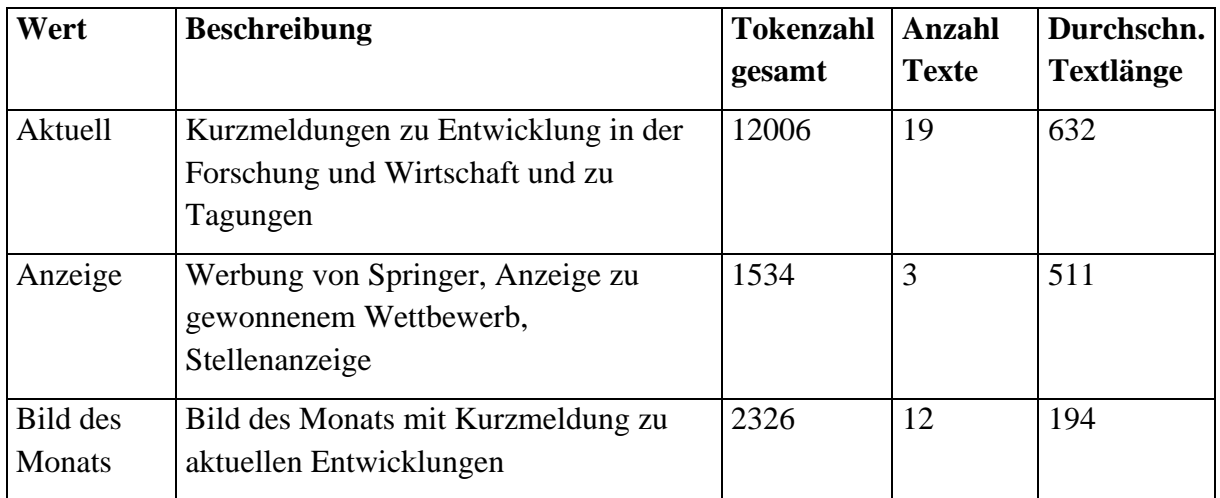

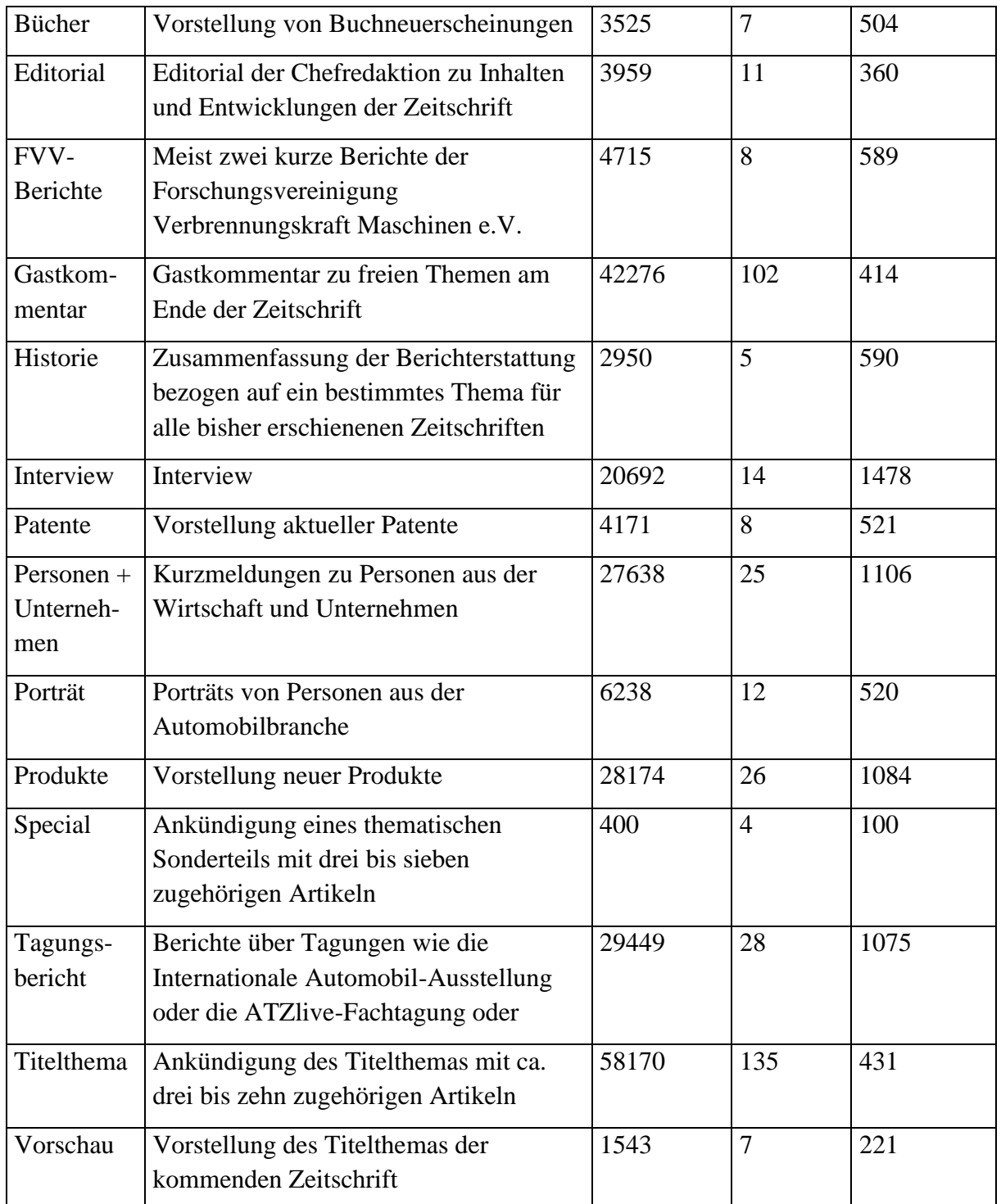

<span id="page-8-2"></span>*Tabelle 3: Werte zur Variable* text-type *und Beschreibung der Textsorten*

## <span id="page-8-0"></span>**2.3 Annotationen**

Das folgende Kapitel beschreibt die Annotationen, wie sie in den finalen Korpusdateien vorliegen.

### <span id="page-8-1"></span>**2.3.1 Annotationen zur Dokumentstruktur**

Die Annotationen zur Dokumentstruktur markieren Titel, Abschnitte, Zwischenüberschriften, Absätze, Abbildungen, Tabellen, Formeln und Danksagungen. Die Darstellung der Annotationen in ANNIS und in den XML-Struktur wird in Kapitel [2.4](#page-10-1) genauer erläutert.

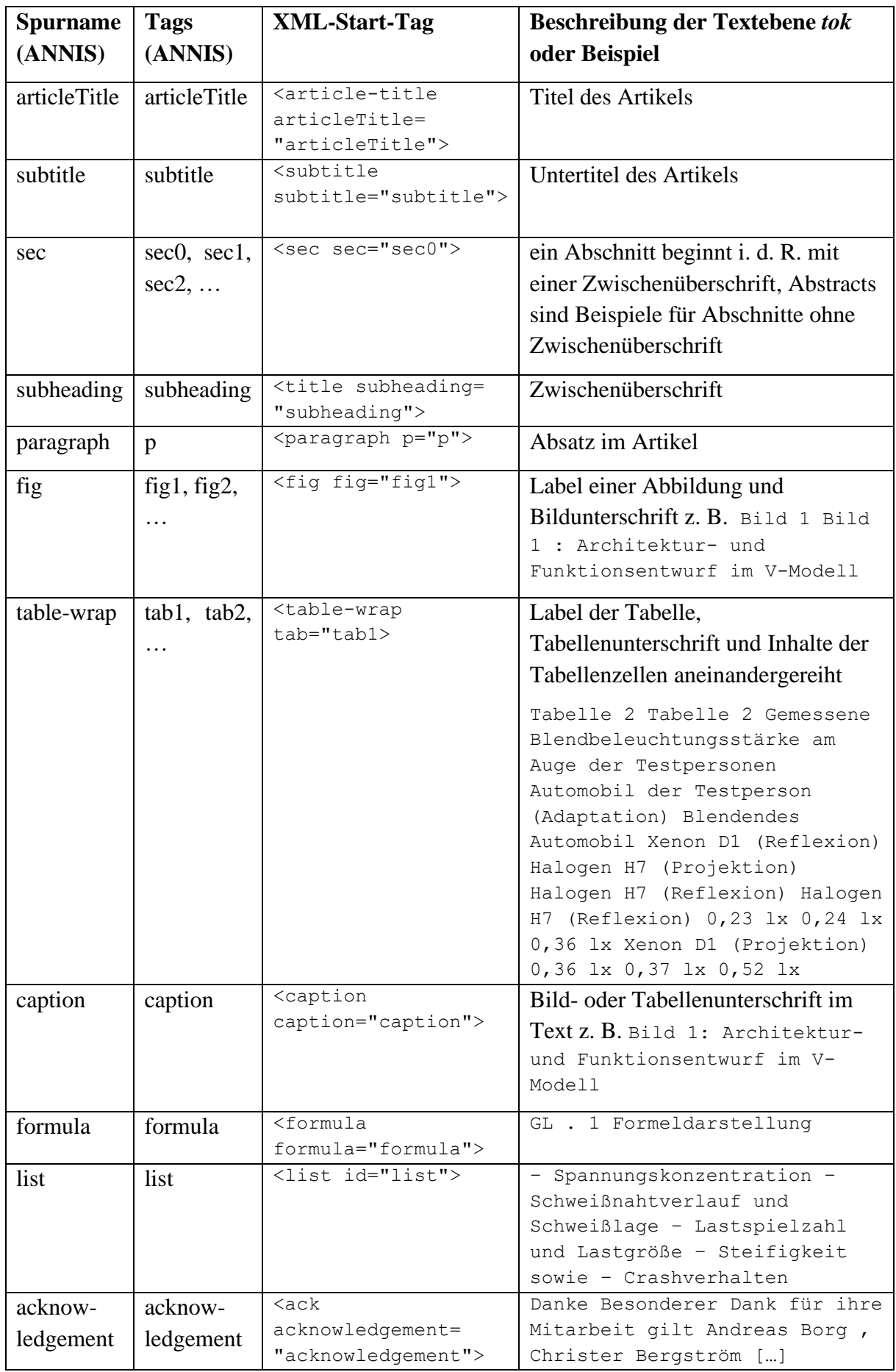

<span id="page-9-0"></span>*Tabelle 4: Annotationen zur Dokumentstruktur*

## <span id="page-10-0"></span>**2.3.2 Lemma-, POS- und Satzannotation**

Satzspannen wurden mithilfe eines *Python*-Algorithmus aus dem *Natural Language Toolkit*  (Bird et al., 2009; [https://www.nltk.org/,](https://www.nltk.org/) Kapitel [3.3\)](#page-18-0) erkannt und Lemmata und Wortarten als POS-Tags (Kapitel [3.4\)](#page-20-0) mithilfe des Treetaggers (Schmid, 1995; [https://www.cis.uni](https://www.cis.uni-muenchen.de/~schmid/tools/TreeTagger/)[muenchen.de/~schmid/tools/TreeTagger/\)](https://www.cis.uni-muenchen.de/~schmid/tools/TreeTagger/) annotiert. Zusätzlich wurde eine weitere Lemmaannotationsspur für eine verbesserte Version der Annotation des *TreeTaggers* angelegt (Kapitel [4\)](#page-24-0).

| <b>Spurname (ANNIS)</b> | <b>Beschreibung der Tags</b>                                                                                                    |
|-------------------------|----------------------------------------------------------------------------------------------------|
| pos                     | Wortarten als POS-Tags nach STTS<br>(Schiller et al., 1999), durch den TreeTagger<br>annotiert                                       |
| lemma_tt                | Lemma bzw. Grundform, durch den<br>TreeTagger annotiert                                                                              |
| lemma_cor               | Lemmaannotation, in der einige dem<br>TreeTagger unbekannten Wörter<br>nachannotiert wurden (nur für die Jahrgänge<br>2011 bis 2016) |
| S                       | Satzspanne, der Tag heißt immer s                                                                                                    |

<span id="page-10-3"></span>*Tabelle 5: Linguistische Annotationen*

## <span id="page-10-1"></span>**2.4 Anordnung der Annotationen**

### <span id="page-10-2"></span>**2.4.1 Token- und Spannenannotation in ANNIS und in den XML-Skripten**

[Abbildung 1](#page-11-1) zeigt anhand eines Screenshots, wie in ANNIS die genannten Annotationen angezeigt werden. [Listing 2](#page-11-0) zeigt denselben Ausschnitt im XML-Skript.

ANNIS stellt Annotationen als Spuren mit Namen (z. B. paragraph) dar; in den Spuren reihen sich Tags (z. B. p) aneinander. Alle Annotationen der Dokumentstruktur und die Satzannotation sind Annotationen, die sich auf mehrere Tokens beziehen; sie liegen als Spanne über diesen Tokens. In den XML-Dateien sind die Spannenannotationen als XML-Elemente eingepflegt (siehe auch Kapitel [2.4.2\)](#page-12-0), wobei die Attribute der XML-Elemente die Spurnamen und Tags für ANNIS beinhalten und die öffnenden bzw. schließenden XML-Tags die Grenzen der Annotation markieren<sup>1</sup>.

<sup>1</sup> Für die Konvertierung in ANNIS wurde der *TreeTaggerImporter* genutzt (Kapite[l 3.5\)](#page-21-0).

Die POS- und Lemmaannotationen dagegen beziehen sich immer nur auf ein Token und sind in den XML-Skripten als Spalten in der Reihenfolge *tok* (Wortform im Text) – *pos* – *lemma\_tt* – *lemma\_cor<sup>2</sup>* angeordnet [\(Listing 2\)](#page-11-0). Der Spurname der POS- bzw. Lemmaannotation wird während der Konvertierung zu ANNIS festgelegt (Kapitel [3.5\)](#page-21-0) und ist nicht in den XML-Skripten zu finden.

<span id="page-11-1"></span>*Abbildung 1: Anordnung der Annotationen in ANNIS*

|                                                             |                 |                             | Das aktive Hoch-AGR-Konzept der |                     |                                                          |          | iav                               |     | Abgasrückführung |                  |
|-------------------------------------------------------------|-----------------|-----------------------------|---------------------------------|---------------------|----------------------------------------------------------|----------|-----------------------------------|-----|------------------|------------------|
| die                                                         |                 |                             | aktiv Hoch-AGR-Konzept die      |                     |                                                          |          | IAV                               |     | Abgasrückführung |                  |
|                                                             |                 |                             | die aktiv <unknown></unknown>   |                     |                                                          |          | die <unknown></unknown>           |     |                  | Abgasrückführung |
|                                                             |                 |                             |                                 |                     |                                                          |          |                                   |     |                  |                  |
| ART                                                         | ADJA            | <b>NN</b>                   |                                 |                     |                                                          | ART NN   |                                   |     | <b>NN</b>        |                  |
| □ grid (default_ns)                                         |                 |                             |                                 |                     |                                                          |          |                                   |     |                  |                  |
| article Title<br>articleTitle                               |                 |                             |                                 |                     |                                                          |          |                                   |     |                  |                  |
| paragraph                                                   |                 |                             |                                 |                     |                                                          |          |                                   |     |                  | p                |
| s                                                           |                 |                             |                                 |                     |                                                          |          |                                   |     |                  | s                |
| sec                                                         |                 |                             |                                 |                     |                                                          |          |                                   |     |                  | Sec <sub>0</sub> |
| tok                                                         |                 | Das                         |                                 | aktive              |                                                          |          | Hoch-AGR-Konzept                  | der | iav              | Abgasrückführung |
| $\overline{[]}$                                             |                 |                             |                                 |                     |                                                          |          |                                   |     |                  |                  |
| <article-title articletitle="articleTitle"></article-title> |                 |                             |                                 |                     |                                                          |          |                                   |     |                  |                  |
| Das                                                         | ART             | die                         |                                 | die                 |                                                          |          |                                   |     |                  |                  |
| aktive                                                      |                 |                             |                                 |                     | ADJA aktiv aktiv                                         |          |                                   |     |                  |                  |
|                                                             |                 |                             |                                 |                     | Hoch-AGR-Konzept NN <unknown> Hoch-AGR-Konzept</unknown> |          |                                   |     |                  |                  |
| der                                                         | ART             |                             | die                             | die                 |                                                          |          |                                   |     |                  |                  |
| <unknown><br/>IAV<br/>ΝN<br/>IAV</unknown>                  |                 |                             |                                 |                     |                                                          |          |                                   |     |                  |                  |
| <br><sec sec="Sec0"></sec>                                  |                 |                             |                                 |                     |                                                          |          |                                   |     |                  |                  |
|                                                             |                 | <p paragraph="p"></p>       |                                 |                     |                                                          |          |                                   |     |                  |                  |
|                                                             |                 | <sentence s="s"></sentence> |                                 |                     |                                                          |          |                                   |     |                  |                  |
|                                                             |                 | Abgasrückführung            |                                 | ΝN                  |                                                          |          | Abgasrückführung Abgasrückführung |     |                  |                  |
| $\left($                                                    | \$(             | $\left($                    |                                 | $\overline{ }$      |                                                          |          |                                   |     |                  |                  |
| AGR                                                         | ΝE              |                             |                                 | <unknown></unknown> |                                                          | AGR      |                                   |     |                  |                  |
| $\lambda$                                                   | $\frac{1}{2}$ ( | $\lambda$                   |                                 | $\lambda$           |                                                          |          |                                   |     |                  |                  |
| ist                                                         |                 | VAFIN sein sein             |                                 |                     |                                                          |          |                                   |     |                  |                  |
|                                                             |                 | eine ART eine eine          |                                 |                     |                                                          |          |                                   |     |                  |                  |
| bewährte                                                    |                 |                             |                                 | ADJA bewährt        |                                                          | bewährt. |                                   |     |                  |                  |
| Maßnahme                                                    |                 | ΝN                          |                                 | Maßnahme            |                                                          | Maßnahme |                                   |     |                  |                  |
| zur                                                         |                 | APPRART                     |                                 | zu                  | zu                                                       |          |                                   |     |                  |                  |
|                                                             |                 | Schadstoffreduzierung       |                                 |                     | ΝN                                                       |          | Schadstoffreduzierung             |     |                  |                  |
| Schadstoffreduzierung                                       |                 |                             |                                 |                     |                                                          |          |                                   |     |                  |                  |
| bei                                                         |                 | APPR bei                    |                                 | bei                 |                                                          |          |                                   |     |                  |                  |
|                                                             | Dieselmotoren   |                             |                                 | NN.                 |                                                          |          | Dieselmotor Dieselmotor           |     |                  |                  |
| \$.                                                         |                 |                             |                                 |                     |                                                          |          |                                   |     |                  |                  |
|                                                             |                 |                             |                                 |                     |                                                          |          |                                   |     |                  |                  |
| []                                                          |                 |                             |                                 |                     |                                                          |          |                                   |     |                  |                  |

<span id="page-11-0"></span>*Listing 2: Anordnung der Annotationen in XML*

<sup>2</sup> *lemma\_cor* steht nur für die Jahrgänge 2011 bis 2016 zur Verfügung.

#### <span id="page-12-0"></span>**2.4.2 Kommentare zu einigen XML-Elementen**

#### *2.4.2.1* Element für eine Abbildung *fig*

Abbildungen werden in den Dateien der Jahrgänge 2007 bis 2010 sowohl im Element <label> als auch am Anfang der Bildunterschrift <caption> mit dem Bildlabel versehen. In den Jahrgängen 2011 bis 2016 steht das Bildlabel nur im Element <caption> [\(Listing 3\)](#page-12-1). In ATZ (2011-2016) sind die Abbildungen mit einem Zahlsymbol (@ ADJD < unknown&gt;) nummeriert [\(Listing 4\)](#page-13-0); in MTZ (2011-2016) sind die Abbildungen nicht nummeriert. Manchmal kommt in den älteren Jahrgängen auch die Nummerierung mit Buchstaben vor.

```
<fig fig="fig2">
<label>
Bild NN Bild
2 CARD @card@
</label>
<caption caption="caption">
<p paragraph="p">
<sentence s="s">
2 CARD @card@
Schnittbild NN Schnittbild
des ART die
Hydraulik-Impuls-Speichers NN < unknown &gt;
( \frac{1}{2} (
HIS NN His
\qquad \qquad \qquad \qquad \qquad \qquad \qquad \qquad \qquad \qquad \qquad</sentence>
</p>
</caption>
</fig>
```
<span id="page-12-1"></span>*Listing 3: Beispiel einer Abbildung im XML-Skript für für die Jahrgänge 2007 bis 2010*

```
<fig fig="fig6">
Abbildung NN Abbildung Abbildung
6 ADJD < unknown&gt; 6
<caption caption="caption">
<p paragraph="p">
<sentence s="s">
Relative ADJA relativ relativ
Häufigkeit NN Häufigkeit Häufigkeit
von APPR von von
Trennungen NN Trennung Trennung
im APPRART in in
Fahrzeugverband NN <unknown&gt; Fahrzeugverband
bei APPR bei bei
Überholmanövern NN Überholmanöver Überholmanöver
    ADJA <unknown&gt; - &lt;unknown&gt;
Mittelwerte NN Mittelwert Mittelwert
und KON und und
Standardabweichungen NN <unknown&gt; Standardabweichung
</sentence>
</p>
</caption>
```

```
<graphic href="35148_2011_96_Fig6_HTML.gif" />
</fig>
```

```
Listing 4: Beispiel einer Abbildung im XML-Skript für ATZ (2011-2016)
```
2.4.2.2 Element für eine Formel *formula*

In ATZ und MTZ (2007-2010) sind Formeln nur durch Platzhalter Formeldarstellung GL . [ZAHL] übernommen worden. In ATZ und MTZ (2011-2016) steht meistens zusätzlich ein Bildverweis als Leertag  $\langle \text{graphic} \rangle$  href="" /> [\(Listing 5\)](#page-13-1).

```
<formula formula="formula">
Formeldarstellung NN \< lt; unknown\< gt; \< l; unknown\> gt;
GL NN <unknown&gt; GL &lt;unknown&gt;
\mathfrak{S}.
Gl. ADJA <unknown&gt; Gl.
1.3 CARD @card@ @card@
<graphic href="35148_2011_Article_92_TeX2GIF_Equ5.gif" />
</formula>
```
<span id="page-13-1"></span>*Listing 5: Beispiel einer Formel im XML-Skript für die Jahrgänge 2011 bis 2016*

2.4.2.3 Element für eine Tabelle *table-wrap*

Bei Tabellen blieb die Tabellenstruktur aus den PDF-Dokumenten nicht erhalten. In ATZ und MTZ (2007-2010) sind die Inhalte der einzelnen Zellen durch Leerzeichen getrennt aneinandergereiht [\(Listing 6\)](#page-14-0). In ATZ und MTZ (2011-2016) sind die Zellen in den XML-Dateien mit <td> getrennt. Außerdem gibt es im Unterschied zu ATZ und MTZ (2007-2010) nicht die Unterelemente <label> und <table> [\(Listing 7\)](#page-14-1). In ATZ und MTZ (2007-2010) ist das Tabellenlabel im XML-Attribut immer klein geschrieben mit Zahl (tab1); in ATZ und MTZ (2011-2016) existieren die Label Tab1, Tab2, Tab2a, Tab3, Tab4, Taba, Tabb, Tabc, Tabd und Tabe.

```
<table-wrap tab="tab1">
<label>
Tabelle NN Tabelle
1 CARD @card@
</label>
<caption caption="caption">
<p paragraph="p">
<sentence s="s">
Tabelle NN Tabelle
    \hat{\mathsf{s}}. :
Beispielhafte ADJA beispielhaft
Klasseneinteilung NN Klasseneinteilung
des ART die
Energiemanagement-Ansatzes NN <unknown&gt;
</sentence>
</p>
</caption>
<table>
Klasse NN Klasse
0 CARD @card@
Enthält VVFIN enthalten
```

```
die ART die
maximale ADJA maximal
Abgabeleistung NN <unknown&gt;
aller PIAT alle
Erzeuger NN Erzeuger
und KON und
Speicher NN Speicher
Klasse NN Klasse
1 CARD @card@
[…]
</table>
</table-wrap>
```
<span id="page-14-0"></span>*Listing 6: Beispiel einer Tabelle im XML-Skript für die Jahrgänge 2007 bis 2010*

```
<table-wrap tab="Tab1">
Tabelle NN Tabelle Tabelle
<caption caption="caption">
<p paragraph="p">
<sentence s="s"><br>Tabelle NN
                Tabelle Tabelle
1 CARD 1 1
Kraftstoffeigenschaften NN <unknown&gt; &lt;unknown&gt;
( $( ( (
© NN <unknown&gt; © &lt;unknown&gt;
CMT NE CMT CMT
\qquad \qquad ) \qquad \qquad \mathfrak{S} \qquad \qquad ) \qquad \qquad )</sentence>
</p>
</caption>
ROZ94,6 CARD <unknown&gt; &lt;unknown&gt;
<td>
MOZ NN < unknown&gt; MOZ
</td>
<td>
84,8 CARD @card@ @card@
</td>
<td>
AKI NN <unknown&gt; AKI AKI
= \frac{1}{2} \frac{1}{2} =(ROZ+MOZ)/2 CARD \<lt;unknown\> \<lt;unknown\></td>
<td>
89,7 CARD @card@ @card@
</td>
<td>
H/C-Verhältnis NN < unknown&gt; H/C-Verhältnis
</td>
[…]
</table-wrap>
```
<span id="page-14-1"></span>*Listing 7: Beispiel einer Tabelle im XML-Skript für die Jahrgänge 2011 bis 2016*

#### 2.4.2.4 Element für eine Auflistung *list*

Mal stehen Symbole der Auflistungspunkte (z. B. Bindestriche, Doppelpunkte, etc.) in den XML-Skripten [\(Listing 8\)](#page-15-0), mal nicht; in einigen Transkripten ist im Element <list-item> ein Absatz <p paragraph="p"> markiert [\(Listing 9\)](#page-15-1).

```
<list list="list">
<list-item>
      \frac{1}{2} (
Spannungskonzentration NN < unknown&gt;
</list-item>
<list-item>
    \frac{1}{2} (
Schweißnahtverlauf NN < unknown&gt;
und KON und
Schweißlage NN & Lt; unknown>
</list-item>
[…]
<list-item>
     \frac{1}{2} (
Crashverhalten NN < unknown & gt;
</list-item>
</list>
```
<span id="page-15-0"></span>*Listing 8: Beispiel einer Auflistung im XML-Skript* 

```
<list list="list">
[…]
<list-item>
<p paragraph="p">
<sentence s="s">
Erfüllung NN Erfüllung Erfüllung
der ART die die
neuesten ADJA neu neu
Gesetzesanforderungen NN <unknown&gt; &lt;unknown&gt;
und KON und und
der ART die die
sozialen ADJA sozial sozial
Akzeptanz NN Akzeptanz Akzeptanz
\mathsf{S}. .
</sentence>
</p>
</list-item>
</list>
```
<span id="page-15-1"></span>*Listing 9: Beispiel einer Auflistung im XML-Skript* 

#### 2.4.2.5 Element für Danksagungen *ack*

Der Aufbau des Elements für eine Danksagung wird in den vier Subkorpora einheitlich verwendet.

```
<ack acknowledgement="acknowledgement">
<title subheading="subheading">
Danke PTKANT danke danke
</title>
<p paragraph="p">
```

```
<sentence s="s">
Unser PPOSAT unser unser
Dank NN Dank Dank
gilt VVFIN gelten gelten
der ART die die
Arbeitsgemeinschaft NN Arbeitsgemeinschaft Arbeitsgemeinschaft
industrieller ADJA industriell industriell
Forschungsvereinigungen NN Forschungsvereinigung
     Forschungsvereinigung
( \frac{1}{2} ( ( )AIF NE <unknown&gt; AIF
) $( ) )
für APPR für für
[…]
</sentence>
[…]
</p>
</ack>
```
<span id="page-16-2"></span>*Listing 10: Beispiel einer Danksagung im XML-Skript*

#### <span id="page-16-3"></span>2.4.2.6 Elemente für Literaturhinweise

Literaturhinweise sind in den Jahrgängen 2007-2010 nicht in die XML-Datei übernommen worden. In den Jahrgängen 2011-2016 stehen sie als XML-Leertags

 $\leq$ Literaturhinweis [...]  $\geq$ , Z.B.:

<Literaturhinweis mixed-citation="Frambourg, M.; Rohrssen, K.: Ein neues Schraubenverdichterkonzept zur Realisierung sehr hoher Abgasrückführraten beim Dieselmotor. VDI-Tagung Schraubenmaschinen Dortmund 10/2010" publication-type="other" />

# <span id="page-16-0"></span>**3 Datenaufbereitung**

Dieses Kapitel beschreibt die Aufbereitung der Rohdaten. Ziel der Aufbereitung war es, die Texte im PDF-Format maschinenlesbar zu machen, nicht benötigte Daten aus den XML-Dateien zu löschen, Metadaten in eine Form zu bringen, die von ANNIS interpretiert werden kann, sowie Satz-, Lemma- und POS-Annotation hinzuzufügen. Nach der Aufbereitung sollten alle Zeitschriftenartikel in einer einheitlichen XML-ähnlichen Struktur vorliegen.

## <span id="page-16-1"></span>**3.1 Konvertierung von PDF zu XML**

Um die Artikel der Jahrgänge 2007 bis 2010 im PDF-Format maschinenlesbar zu machen, wurden sie manuell mittels einer Vorlage und Schnellbausteinen im Programm *Microsoft Word*<sup>3</sup> ins XML-Format überführt. Die Vorlage wird in [Listing 11](#page-17-1) gezeigt. Die Schnellbausteine beinhalteten die XML-Elemente, die die Textbestandteile der Zeitschriftenartikel (Zwischenüberschriften, Textblöcke, Abbildungen, Formeln, Auflistungen,

<sup>3</sup> In der Menüleiste von *Word* sind die Schnellbausteine unter *Einfügen>Schnellbausteine>Organizer für Bausteine* zu finden. Es öffnet sich ein Fenster, in dem vordefinierte Baustein durch Anklicken eingefügt werden können.

Tabellen und Danksagungen) markieren sollten (Kapitel 2.3.1 und [2.4\)](#page-10-1). Bei Bedarf wurden die XML-Elemente in die Vorlage eingefügt und anschließend wurden die Textbestandteile aus den PDFs in die Struktur der Vorlage kopiert. Die Form der Vorlage und der Bausteine orientierte sich daran, wie die XML-Dateien der Jahrgänge 2011 bis 2016 nach ihrer Aufbereitung vorlagen (Kapitel [3.2\)](#page-17-0)

```
<?xml version="1.0" encoding="UTF-8"?>
<article journal-title="ATZ - Automobiltechnische Zeitschrift" article-
title="" subtitle="" author1="Nachname, Vorname" author2="" author3="" 
pub-date="" volume="" issue="" firstpage="" lastpage="">
<article-title articleTitle="articleTitle"></article-title>
<subtitle subtitle="subtitle"></subtitle>
<sec sec="sec0">
<p paragraph="p">
\langle/p>
\langle/sec>
<sec sec="sec1">
<title subheading="subheading"></title>
<p paragraph="p">
\langle/p>
p\langle/p>
\langle/sec>
<sec sec="sec2">
<title subheading="subheading"></title>
<p paragraph="p">
\langle/p>
<p paragraph="p">
\langle/p>
\langle/sec>
</article>
```
<span id="page-17-1"></span>*Listing 11: Grundstruktur eines Artikels als XML-Dokument*

## <span id="page-17-0"></span>**3.2 Umformatierung der XML-Dateien aus JATS**

Die vom Verlag bereitgestellten XML-Dateien im JATS-Schema der Jahrgänge 2011 bis 2016 mussten bereinigt und umformatiert werden, da die Originaldateien eine Vielzahl von nicht benötigten Metadaten beinhalteten. Außerdem wurden die für das Korpus relevanten Metadaten in eine Form gebracht, die von ANNIS interpretiert werden können. Des Weiteren wurden in den XML-Dateien die Anzahl der Hierarchieebenen reduziert. Dies erhöhte die Übersichtlichkeit der Daten und erleichterte die weitere Verarbeitung.

Um die beschriebenen Veränderungen vorzunehmen, wurde ein XSLT-Skript *(eXtensible Stylesheet Language Transformation)* geschrieben (Anhang [B\)](#page-29-0), welches auf alle bereitgestellten XML-Dateien angewandt wurde. XSLT ist eine Programmiersprache, die explizit zur Transformation von XML-Dateien entwickelt wurde. Für die Konzeption sowie für das Testen des XSLT-Skriptes wurde die Software *NetBeans* [\(https://netbeans.org\)](https://netbeans.org/) verwendet. Zur Anwendung des Skriptes auf die XML-Dateien wurde die Kommandozeile *Terminal* benutzt.

Im *Terminal* wurde der Befehl aus [Listing 12](#page-18-1) eingegeben. Dieser Befehl besteht dabei aus drei Bereichen. Zunächst wird mit dem Schlüsselwort for eine Schleife geöffnet. Anschließend wird der Dateipfad zu den XML-Dateien angegeben und der Pfad der Variable f übergeben. Danach wird nach do der Operator xsltproc sowie der Pfad zum XSLT-Skript eingefügt. Abschließend wird dem Dateinamen der XML-Datei \_Transformiert hinzugefügt. Diese for-Schleife wird so lange ausgeführt, bis sie über alle Dateien gelaufen ist, die im angegeben Dateipfad für die XML-Dateien zu finden sind.

```
for f in /[PATH_FROM_THE_XML_DOKUMENTS]/*.xml; do xsltproc 
/[PATH_FROM_THE_XSLT_SKRIPT]/newstylesheet_2.xsl $f > 
${f/.xml/_Transformiert.xml}; done
```

```
Listing 12: Befehl zur Ausführung des XSLT-Skripts
```
## <span id="page-18-0"></span>**3.3 Satzannotation**

Da beim späteren Taggen der Daten mit Hilfe des *TreeTaggers* keine automatische Satzgrenzenannotation vorgenommen wurde, erfolgte dies gesondert mit einem *Python*-Skript [\(https://www.python.org\)](https://www.python.org/), das Algorithmen aus dem *Natural Language Toolkit* [\(https://www.nltk.org/\)](https://www.nltk.org/) einband. Das Skript las die XML-Dateien aller Zeitschriftenartikel (Jahrgänge 2007 bis 2016) ein und fügte die Satzgrenzenannotation hinzu.

Im *Python-*Skript muss der korrekte Pfad für die XML-Dateien gesetzt werden. Diese Anpassung geschieht in Zeile 14 des Skriptes [\(Listing 13\)](#page-20-1). Anschließend kann das Skript ausgeführt werden. Die bearbeiteten Dateien werden unter demselben Pfad mit verändertem Dateinamen gespeichert. Hier wurde dem Dateinamen wird ein \_sent hinzugefügt.

```
from nltk import sent tokenize, word tokenize, pos tag
import nltk.data
import xml.etree.ElementTree as ET
import glob
import os
#Variable zum Programmcheck
nummer=0
#Laden von Tokenizer Daten
tokenizer = nltk.data.load('tokenizers/punkt/german.pickle')
#Setzen von Pfad für die zu bearbeitenden Dateien
path = '/Users/XXXXX/XXXXX/'
#Laden von allen Dateien nacheinander
for filename in glob.glob(os.path.join(path, '*.xml')):
     print(filename)
     #Da Dateien im XML-Format eingelesen werden, wird hier mit dem 
ElementTree gearbeitet. Dieser garantiert, dass Daten richtig eingelesen 
werden und bearbeitet werden.
     tree = ET.parse(filename)
    root = tree.getroot()
```

```
 #Es wird in alle <p>-Elemente der XML-Datei gegangen, dabei der Text 
innerhalb des Elements an den Tokenizer übergeben.
     for p in root.iter('p'):
         text = ""
         try:
            text = (p.text) sents = tokenizer.tokenize(text)
             #Der Tokenizer eröffnet für jeden getaggten Satz ein neues 
SubElement in der XML-Struktur und fügt diesen das Attribut "Sentence" 
hinzu.
             for x in sents:
                 sentence = ET.SubElement(p, 'sentence')
                 sentence.text = x
                 sentence.set('id', 'sentence')
             p.text = ""
         except(TypeError):
             print('Catch Error Text: ' +filename)
         #Da auch Texte innerhalb von Kindelementen der XML-Struktur 
vorhanden sein können, müssen auch hier alle Textelemente gesucht und 
getaggt werden.
         for children in p.iter('fig'):
             try:
                 text = (children.tail)
                 sents = tokenizer.tokenize(text)
                 for x in sents:
                      sentence = ET.SubElement(p, 'sentence')
                     sentence.text = x
                     sentence.set('id', 'sentence')
                 children.tail = ""
                 text = children.tail
             except(TypeError):
                 print('Catch Error Fig: ' + filename)
         for children in p.iter('table'):
             try:
                 text = (children.tail)
                 sents = tokenizer.tokenize(text)
                 for x in sents:
                      sentence = ET.SubElement(p, 'sentence')
                     sentence.text = x
                     sentence.set('id', 'sentence')
                 children.tail = ""
                 text = children.tail
             except(TypeError):
                 print('Catch Error Tab: ' + filename)
         for children in p.iter('formular'):
             try:
                text = (children.tail) sents = tokenizer.tokenize(text)
                 for x in sents:
                      sentence = ET.SubElement(p, 'sentence')
                     sentence.text = x
                     sentence.set('id', 'sentence')
                 children.tail = ""
                 text = children.tail
```

```
 except(TypeError):
                 print('Catch Error Form: ' + filename)
         for children in p.iter('list'):
             try:
                  text = (children.tail)
                  sents = tokenizer.tokenize(text)
                  for x in sents:
                      sentence = ET.SubElement(p, 'sentence')
                     sentence.text = x
                     sentence.set('id', 'sentence')
                  children.tail = ""
                  text = children.tail
             except(TypeError):
                  print('Catch Error list: ' + filename)
     #Schreibt alle Änderungen wieder in eine XML-Datei und benennt diese 
mit dem Orginal Titel und fügt _sent hinzu.
     nummer=nummer+1
     filename_new=filename[0:-4]+"_sent.xml"
     tree.write(filename_new, encoding="UTF-8", xml_declaration=True)
     print(nummer)
```
<span id="page-20-1"></span>*Listing 13: Sentencer-Modul in Python*

[Listing 14](#page-20-2) zeigt einen Ausschnitt einer XML-Datei nach diesem Schritt.

```
<sec id="sec1">
<title id="subheading">1 Einleitung</title>
<p><sentence id="sentence">Die Zunahme der installierten 
Verbraucherleistung – insbesondere seit den 90er-Jahren des vergangenen 
Jahrhunderts – führte zu einem deutlichen Anstieg der Batterieausfälle in 
dem darauf folgenden Jahren [1].</sentence>
```
<span id="page-20-2"></span>*Listing 14: Auszug aus eine satzannotierten XML-Datei<sup>4</sup>*

## <span id="page-20-0"></span>**3.4 Lemma- und POS-Annotation**

Die Lemma- und POS-Annotation wurde für die XML-Dateien aller Zeitschriftenartikel (Jahrgänge 2007 bis 2016) vollautomatisch durch die Software *TreeTagger* (Schmid, 1995; [https://www.cis.uni-muenchen.de/~schmid/tools/TreeTagger/\)](https://www.cis.uni-muenchen.de/~schmid/tools/TreeTagger/) übernommen. Um den *TreeTagger* auszuführen, ist es notwendig, innerhalb des *Terminals* in das Verzeichnis des *TreeTaggers* zu navigieren<sup>5</sup> . Innerhalb des Ordners des *TreeTaggers* kann dann der *Terminal*-Befehl aus [Listing 15](#page-21-2) ausgeführt werden.

Angepasst werden muss hier das Verzeichnis der XML-Dateien, die getaggt werden sollen. Ähnlich zum *Python*-Skript (Kapitel [3.2,](#page-17-0) Anhang [B\)](#page-29-0) arbeitet dieser Befehl als Schleife, welcher alle XML-Dateien innerhalb des angegebenen Ordners bearbeitet. Innerhalb der for-Schleife

5 In einem UNIX-Betriebssystem (*Mac* oder *Linux*) können beispielsweise die Kommandos ls (Anzeige von allen Dateien im aktuellen Ordner) sowie cd (Wechsel in einen Ordner) benutzt werden. Für weitere Informationen wie innerhalb des *Terminals* zu Ordnern navigiert werden kann: UNIX:<https://github.com/0nn0/terminal-mac-cheatsheet>

Windows:<https://commandwindows.com/command3.htm>

<sup>4</sup> Die Bezeichnungen der Attribute der XML-Elemente wurden nachträglich verändert, damit die unterschiedlichen Annotationen in ANNIS jeweils als eigene Spur angezeigt wurden: Aus id wurde hier sec, subheading bzw. s.

dient der Befehl cmd/tree-tagger-german als Operator um den *TreeTagger* zu aktivieren und die übergebenen XML-Dokumente zu taggen. Die bearbeiteten Dateien werden unter demselben Pfad mit verändertem Datennamen gespeichert. Hier wurde dem Dateinamen \_Tagged hinzugefügt. Weiterhin verändert sich in diesem Schritt das Dateiformat zu einem Tab-getrennten Datenformat, sodass *tok*-, Lemma-, und POS-Spur in Spalten angeordnet sind, wie es [Listing 2](#page-11-0) auf Seite [9](#page-11-0) zeigt. Durch die Spalten sind die Dateien keine XML-Skripte im eigentlichen Sinne mehr.

```
for f in /[PATH_FROM_THE_XML_DOCUMENTS]/* sent.xml; do cmd/tree-ta
gger-german $f > ${f/.xml/_Tagged.tab}; done
```
<span id="page-21-2"></span>*Listing 15: Befehl zur Ausführung des* Treetaggers

## <span id="page-21-0"></span>**3.5 Durch XML reservierte Zeichen**

[Tabelle 6](#page-21-3) zeigt Zeichen, die in XML bereits eine spezifische Bedeutung haben. Beispielsweise markiert das Größerzeichen den Beginn eines XML-Tags. Damit die Zeichen trotzdem im Text dargestellt werden können, wurden sie in den Jahrgängen 2007 bis 2010 durch Entitäten ersetzt, in den Jahrgängen 2011 bis 2016 lagen die Zeichen schon als Entitäten vor. Da der TreeTagger nicht für Dateien im XML-Format geschrieben wurde und die Tokenisierung die Semikolons von den Entitäten abtrennte, wurde dies nachträglich wieder korrigiert. Auch das POS-Tag <unknown> wurde in  $\text{alt}$ ; unknown> umgewandelt.

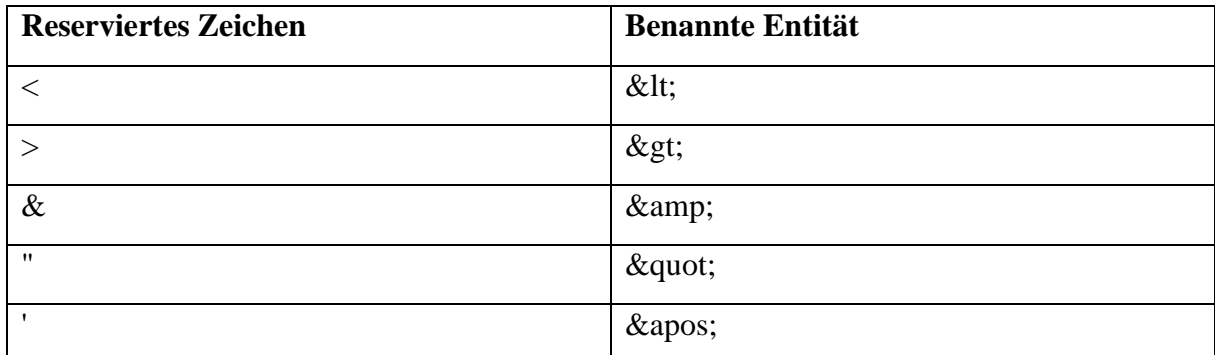

<span id="page-21-3"></span>*Tabelle 6: Durch XML reservierte Zeichen*

## <span id="page-21-1"></span>**3.6 Erstellung von ANNIS-Datenbanken**

In diesem Kapitel wird die Bereitstellung der aufbereiteten Dateien in ANNIS (Krause & Zeldes, 2016) beschrieben, das sowohl Format als auch Suchtool ist. Als erster Schritt wurden die XML-Entitäten (Kapitel [3.5\)](#page-21-0) als reguläre Zeichen gesetzt und XML-Leertags wie <subtitle /> oder die Leertags der Literaturangaben (Kapitel [2.4.2.6\)](#page-16-3) gelöscht. Dann wurde mit der Konvertierungssoftware *Pepper* (Zipser & Romary, 2010) ANNIS-Datenbanken erstellt. Da die Artikel der Jahrgänge 2007 bis 2010 nicht dieselbe Anzahl an Annotationsebenen haben, konnten nicht dieselben *Pepper*-Workflows genutzt werden und es wurden vier Subkorpora gebildet: ATZ\_1, ATZ\_2, MTZ\_1 und MTZ\_2 für die Zeitschriften ATZ und MTZ jeweils für die Jahrgänge 2007 bis 2010 und für die Jahrgänge 2011 bis 2016.

Um die Software auszuführen, ist es notwendig, innerhalb des *Terminals* in das Verzeichnis von Pepper zu navigieren<sup>6</sup>. Dann kann die Software gestartet [\(Listing 16\)](#page-22-1) und ein automatisierter Workflow angestoßen werden [\(Listing 17\)](#page-22-2).

```
pepperStart.bat //(Windows)
bash pepperStart.sh //(UNIX-Systeme)
Listing 16: Befehl zum Starten von Pepper
```
<span id="page-22-1"></span>Anschließend kann mit dem folgenden Befehl ein automatisierter Workflow (Kapitel [3.6.1\)](#page-22-0) gestartet werden:

```
convert [PATH_TO_WORKFLOW_FILE/myConversion].pepper
Listing 17: Befehl zum Ausführen des Pepper-Workflows
```
Die fertig erstellten Datenbanken können am Ende auf die lokale Kickstarter- oder die Server-Version von ANNIS hochgeladen werden (Zipser & Romary, o. J.).

### <span id="page-22-0"></span>**3.6.1 Workflow-Datei**

Die Workflow-Datei ist in [Listing 18](#page-23-1) abgebildet. Jeweils nach der Auswahl des *Importers* und *Exporters* (importer name, exporter name) muss nach path= der Pfad zu den Dateien, die verwendet werden sollen, bzw. der Pfad zum Export des fertigen Korpus angepasst werden. Weitere Einstellungen werden zwischen den Klammern customization angegeben. Die erste Anpassung (property key) macht *Pepper* die Meta-Dateien innerhalb der einzelnen Artikel bekannt. Die zweite Anpassung bindet eine Meta-Datei für das Gesamtkorpus mit in den Prozess ein. Die dritte Anpassung (<property key="columnNames">) beschreibt die Anordnung der Token-Annotationen: tok, pos, lemma\_tt, lemma\_cor<sup>7</sup> zeigt die Reihenfolge der tab-getrennten Spalten in den Dateien an. Weitere Informationen zu den Modulen in Pepper können unter folgenden Link abgerufen werden: [http://corpus](http://corpus-tools.org/pepper/knownModules.html)[tools.org/pepper/knownModules.html](http://corpus-tools.org/pepper/knownModules.html)

```
<?xml version='1.0' encoding='UTF-8'?>
<pepper-job id="deem92em" version="1.0">
<importer name="TreetaggerImporter" path="/[PATH_TO_CORPUS-FOLDER]/">
     <customization>
      <property key="treetagger.input.metaTag">article</property>
      <property key="pepper.before.readMeta">meta</property>
       <property key="columnNames">tok, pos, lemma_tt, 
lemma_cor</property>
      </customization>
</importer>
<exporter name="ANNISExporter" path="/[PATH_TO_SAVE_CORPUS_IN_THE_END]/">
     <customization>
      <property key="corpusName">Gingko_ATZ_2</property>
```
6 In einem UNIX-Betriebssystem (*Mac* oder *Linux*) können beispielsweise die Kommandos ls (Anzeige von allen Dateien im aktuellen Ordner) sowie cd (Wechsel in einen Ordner) benutzt werden. Für weitere Informationen wie innerhalb des *Terminals* zu Ordnern navigiert werden kann: UNIX:<https://github.com/0nn0/terminal-mac-cheatsheet>

Windows:<https://commandwindows.com/command3.htm>

<sup>7</sup> *lemma\_cor* steht nur für die Jahrgänge 2011 bis 2016 zur Verfügung.

```
Listing 18: Worflow-Datei
              </customization>
 </exporter>
 </pepper-job>
```
### <span id="page-23-1"></span><span id="page-23-0"></span>**3.6.2 Metadaten-Datei**

*Pepper* nutzt eine separate Meta-Datei, um korpusübergreifende Metadaten abzulegen. Hierbei werden beliebige Variablen mit einem Tab getrennt den gewünschten Werten zugeordnet. Eine derartige Datei kann mit einem Texteditor, wie NotePad++ [\(https://notepad-plus-plus.org/\)](https://notepad-plus-plus.org/), erstellt und im txt-Format abgespeichert werden. Abschließend muss die Dateiendung (.txt) manuell zu .meta verändert werden.

```
01 project name Muster in der Sprache der Ingenieurwissenschaften
02_project_place Greifswald (2017-2019), Leipzig (2020-2021)
03 project institution Universit\u00E4t Greifwald, Institut für Deutsche
Philologie (2017-2019); Universit\u00E4t Leipzig, Herder-Institut (2020-
2021)
04 project type Drittmittelprojekt; gef\u00f6rdert durch die DFG; AOBJ:
632723
05 project head Jun.-Prof. Dr. Antje Heine (2017-2019), Prof. Dr.
Christian Fandrych (2020-2021)
06 project duration 2017-2021
07 project description Gingko (Geschriebenes ingenieurwissenschaftliches
Korpus) besteht aus 2498 wissenschaftlichen Artikeln der Zeitschriften 
Automobiltechnische Zeitschrift (ATZ) und Motortechnische Zeitschrift 
(MTZ) der Jahrg\u00E4nge 2007-2016 und umfasst insgesamt 4.667.656 
Tokens. Es ist im Rahmen des Forschungsprojektes "Muster in der Sprache
der Ingenieurwissenschaften" entstanden. Das Projekt hat das Ziel, Muster 
in der Sprache der Ingenieurwissenschaften (am Beispiel der 
Automobiltechnik) systematisch zu erfassen und zu beschreiben.
08 corpus title Geschriebenes ingenieurwissenschaftliches Korpus
09_corpus_acronym Gingko
10 corpus publication Schirrmeister, L., Rummel, M., Heine, A., Suppus,
N. & Mendoza S\u00E1nchez, B. (2021). Das Fachsprachenkorpus Gingko. 
Deusch als Fremdsprache(3).
11 corpus head Prof. Dr. Christian Fandrych
12_corpus_contributors 2017-2019: Antje Heine, Marlene Rummel, Lars 
Schirrmeister, Nina Suppus, Sarah Brauer, Rebekka Fricke, Anne Hertel, 
Marcel Knorn, B\u00E1rbara Mendoza Sanchez, Paul Kn\u00f6tgen, Agnes 
Koschmider; 2020-2021: Christian Fandrych, Cordula Mei\u00dfner, Annette 
Portmann, Lars Schirrmeister, Franziska Wallner
13_corpus_version 2.0
14 corpus language Deutsch
15_corpus_sizeTexts 2498
16_corpus_sizeToken 4667656
17 corpus mode geschrieben
18_corpus_textType wissenschaftliche Artikel, 426 journalistische 
Texte
19 corpus field Wissenschafts- und Fachsprache
20 corpus annotation Lemma, POS, Satzspannen, Textsorte,
Dokumentstruktur
21 corpus posTagset stts
```

```
22_source_journalTitle ATZ - Automobiltechnische Zeitschrift und MTZ -
Motortechnische Zeitschrift
23_source_years 2007-2016
24 source publisher Springer Fachmedien Wiesbaden
25_source_issuesPerYear 11
```
<span id="page-24-3"></span>*Listing 19: Meta-Datei für ATZ\_2*

# <span id="page-24-0"></span>**4 Verbesserung der Lemmaannotation**

In diesem Kapitel wird erläutert, wie die Lemmaannotation des *TreeTaggers* für die Texte der Jahrgänge 2011 bis 2016 verbessert und in der separaten Annotationsspur lemma\_cor abgespeichert wurde. Der *TreeTagger* nutzt zur Lemmatisierung eine Wortliste. Ist ein Wort des Korpus nicht in der Wortliste des *TreeTaggers* enthalten, setzt er das Tag <unknown>. Damit auch diesen Wörtern ein Lemma zugewiesen wird, veränderten *Python*-Skripte von Martin Klotz das Tagging des *TreeTaggers*, wobei sie den Duden zur Grundlage nahmen.

## <span id="page-24-1"></span>**4.1 Erstellung von Lemmalisten**

Bevor die *Python*-Skripte von Martin Klotz ausgeführt werden konnten, wurden zwei Wortlisten aus ANNIS exportiert: eine Liste mit den dem *TreeTagger* unbekannten Lemmata und eine Liste mit den ihm bekannten Lemmata. Hierfür wurden die Suchanfragen lemma!="<unknown>" sowie lemma="<unknown>" genutzt und anschließend exportiert. Verwendet wurde dabei der *TokenExporter* mit den Einstellungen Left Context=0 und Right Context=0 [\(Abbildung 2\)](#page-24-4). Im zweiten Schritt wurden nicht benötigte Daten aus dem ANNIS-Export entfernt. Dazu wurde ein *Python*-Skript verwenden, das im [Listing 21](#page-36-0) in Anhang **Fehler! Verweisquelle konnte nicht gefunden werden.** zu finden ist.

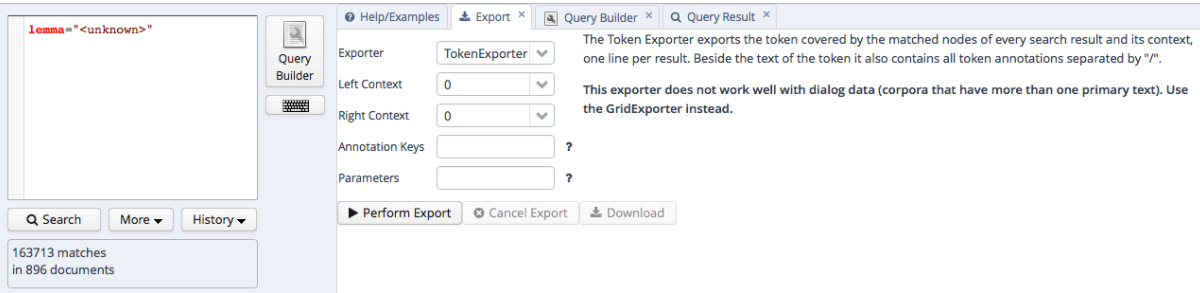

<span id="page-24-4"></span>*Abbildung 2: Exporteinstellungen in ANNIS für die Lemmalisten*

## <span id="page-24-2"></span>**4.2 Austausch der** *unknown***-Tags**

Mithilfe dreier weiterer Python-Skripte wurde versucht demm TreeTagger unbekannte Wortformen Lemmata zuzuordnen. Der hier verwendete Code wurde von Martin Klotz entwickelt.

Das erste Skript [\(Listing 22,](#page-37-0) Anhang **Fehler! Verweisquelle konnte nicht gefunden werden.**) versuchte, den Wortformen mit *unknown*-Tag Lemmata zuzuordnen, indem es die Wortformen mit den Lemmata aus der mit ANNIS erstellten Lemmaliste verglich. Dabei sollte das Wort mit demselben Buchstaben wie das Lemma beginnen und Wortform und Lemma sollten eine

maximale Levenstein-Distanz von 3 aufweisen<sup>8</sup>. Danach glich das Skript die Wörter mit einer Lemmaliste des Dudens ab. Output des Skriptes waren eine Textdatei mit zu Lemmata zugeordneten Wortformen und eine Textdatei mit noch nicht zugeordneten Wortformen.

Das zweite Skript [\(Listing 23,](#page-38-0) Anhang **Fehler! Verweisquelle konnte nicht gefunden werden.**) bearbeitete die Wortformen, die vom ersten Skript nicht zugeordnet werden konnten. Es verringerte die Zuordnungsgenauigkeit um 0,25, damit weitere Wörter zugeordnet werden können. Beim Festlegen der Zuordnungsgenauigkeit wurde darauf geachtet, sie nur so weit abzusenken, dass die Zuordnung mehrheitlich korrekt funktionierte. Dies wurde stichprobenartig überprüft. Der Skriptdurchlauf produzierte eine weitere Outputdatei mit neu lemmatisierten Wörtern.

Mithilfe eines dritten Skriptes [\(Listing 24,](#page-41-0) Anhang [0](#page-35-1)**Fehler! Verweisquelle konnte nicht gefunden werden.**) wurden zuerst die beiden Dateien mit den neu lemmatisierten Wörtern eingelesen und anschließend die vom *TreeTagger* getaggten Dateien. Dann tauschte das Skript die veränderten Lemma-Tags aus und speicherte die Lemmaannotation unter dem neuen Spurnamen lemma\_cor ab. Das unveränderte, automatische Tagging des TreeTaggers sollte erhalten bleiben, um Informationsverlust zu vermeiden.

<sup>&</sup>lt;sup>8</sup> "The edit distance is the number of characters that need to be substituted, inserted, or deleted, to transform s1 into s2. For example, transforming 'rain' to 'shine' requires three steps, consisting of two substitutions and one insertion: 'rain' -> 'sain' -> 'shin' -> 'shine'. These operations could have been done in other orders, but at least three steps are needed." (Quelltext für *nltk.metrics.distance* in Bird et al. (2009))

# **5 Literaturverzeichnis**

- Bird, S., Loper, E. & Klein, E. (2009). *Natural Language Processing with Python*. O'Reilly Media Inc.
- Krause, T. & Zeldes, A. (2016). ANNIS3: A new architecture for generic corpus query and visualization. *Digital Scholarship in the Humanities*, *31*(1), 118–139. https://doi.org/10.1093/llc/fqu057
- Schiller, A., Teufel, S., Stöckert, C. & Thielen, C. (1999). *Guidelines für das Tagging deutscher Textcorpora mit STTS (Kleines und großes Tagset).* Universität Stuttgart, Institut für Maschinelle Sprachverarbeitung. http://www.sfs.uni-tuebingen.de/resources/stts-1999.pdf
- Schmid, H. (1995). Improvements in Part-of-Speech Tagging with an Application to German. In *Proceedings of the ACL SIGDAT-Workshop.*
- Zipser, F. & Romary, L. (o. J.). *ANNIS User Guide*. http://korpling.github.io/ANNIS/3.6/user-guide/
- Zipser, F. & Romary, L. (2010). A model oriented approach to the mapping of annotation formats using standards. In *Proceedings of the Workshop on Language Resource and Language Technology Standards (LREC),* Malta. http://hal.archives-ouvertes.fr/inria-00527799/en/

# <span id="page-27-0"></span>**Anhang**

# <span id="page-27-1"></span>**A Liste der benutzten Tools**

Alle verwendeten Tools stehen für die Betriebssysteme Mac und Windows zur Verfügung.

### **Microsoft Word**

*Microsoft Word* ist eine sehr verbreitete Textbearbeitungssoftware des Unternehmens *Microsoft*. Die Software *Word* gehört mit in das Softwarepaket *Microsoft Office*. Das erste Mal wurde die Software im Jahr 1983 veröffentlicht und wurde seitdem stetig weiterentwickelt. Inzwischen ist Microsoft Word sowohl für Windows als auch für Mac Computersysteme erhältlich.

Weitere Informationen zu Microsoft Word:

Support-Center:<https://support.office.com/de-de/word>

Program-Download:<https://products.office.com/en-us/word>

### **NetBeans (XSLT)**

*NetBeans IDE* ist eine freie, integrierte Entwicklungsumgebung, die komplett in der Programmiersprache Java geschrieben wurde und auf der NetBeans-Plattform läuft. *NetBeans IDE* wurde hauptsächlich für die Programmiersprache Java entwickelt, unterstützt jedoch auch C, C++ und dynamische Programmiersprachen.

In diesem Projekt wurde die Software Netbeans in der Version 8.2 benutzt.

Homepage: [https://netbeans.org](https://netbeans.org/)

### **Python 3.6**

*Python* ist eine dynamische Skript-Programmiersprache und wurde im Beginn der 1990er Jahre entwickelt. Die Software ist heutzutage als Open-Source-Software verfügbar. Das Paket *Natural Language Toolkit* der Stanford University umfasst State-of-the-Art Implementierungen für so gut wie alle wichtigen Algorithmen aus der Sprachverarbeitung und ist in den meisten Python-Distributionen enthalten. In diesem Projekt wurde die Software Python in der Version 3.6.X benutzt.

Homepage: [https://www.python.org](https://www.python.org/)

Dokumentation Python:<https://docs.python.org/3/>

Eingebundene Pakete in Python:

Natural Language Toolkit:<https://www.nltk.org/index.html>

Duden:<https://github.com/radomirbosak/duden>

## **TreeTagger**

Der *TreeTagger* ist eine Software, die Text mit Part-of-Speech- und Lemma-Informationen annotieren kann. Entwickelt wurde sie von Helmut Schmid von der Universität Stuttgart. Der *TreeTagger* wurde bereits erfolgreich eingesetzt um Deutsch, Englisch, Französisch, Italienisch, Dänisch und viele weitere Sprachen zu taggen.

Homepage:<http://www.cis.uni-muenchen.de/~schmid/tools/TreeTagger/>

### **Pepper (Transformationssoftware)**

*Pepper* ist eine Software zum Konvertieren oder Manipulieren von linguistischen Daten innerhalb von Dateien, Sets oder Korpora.

Homepage:<http://corpus-tools.org/pepper/>

User-Guide:<http://corpus-tools.org/pepper/userGuide.html>

### **ANNIS (Such- und Visualisierungsarchitektur)**

*ANNIS* ist eine quellcodeoffene, plattformübergreifende (Linux, Mac, Windows), webbrowserbasierte Such- und Visualisierungsarchitektur für komplexe mehrschichtige linguistische Korpora mit verschiedenen Arten von Annotationen. ANNIS, welches für *ANNotation of Information Structure* steht, sollte ursprünglich den Zugriff auf die Daten des Sonderforschungsbereich 632 - "Informationsstruktur: Die sprachlichen Mittel zur Strukturierung von Äußerungen, Sätzen und Texten" ermöglichen. Seitdem wurde ANNIS jedoch stetig weiterentwickelt und bietet heute eine Vielzahl von Möglichkeiten.

Homepage:<http://corpus-tools.org/annis/>

Offizielle Dokumentation über ANNIS: <http://corpus-tools.org/annis/documentation.html>

Weiterführende Dokumentation über ANNIS (vor allem für Server/Datenbank Updates hilfreich): [http://grepcode.com/snapshot/repo1.maven.org/maven2/de.hu](http://grepcode.com/snapshot/repo1.maven.org/maven2/de.hu-berlin.german.korpling.annis/annis-service/3.3.3/)[berlin.german.korpling.annis/annis-service/3.3.3/](http://grepcode.com/snapshot/repo1.maven.org/maven2/de.hu-berlin.german.korpling.annis/annis-service/3.3.3/)

### **Terminal (Command-Line Software // Betriebssystem intern)**

Die Software *Terminal* ist eine betriebssysteminterne *Command-Line-Software*. Sie existiert auf UNIX-PCs sowie auf Windows-Computern. Die Software bietet die Möglichkeit, Bearbeitungsbefehle ausführen zu lassen.

Terminal-Kommandos (UNIX-System):<https://github.com/0nn0/terminal-mac-cheatsheet> Terminal-Kommandos (Windows):<https://commandwindows.com/command3.htm>

### **Notepad++**

*Notepad++* ist ein freier Texteditor für Windows

Homepage:<https://notepad-plus-plus.org/>

# <span id="page-29-0"></span>**B XSLT-Skript zur Umformatierung der XML-Dateien aus JATS**

```
<?xml version="1.0" encoding="UTF-8"?>
<xsl:stylesheet xmlns:xsl="http://www.w3.org/1999/XSL/Transform" 
xmlns:xlink="http://www.w3.org/1999/xlink" version="1.0">
     <xsl:output method="xml" indent="yes" encoding="UTF-8" omit-xml-
declaration="no"/>
     <xsl:template match="/">
         <xsl:element name="article">
             <xsl:attribute name="journal-title">
                 <xsl:value-of select="//journal-meta/journal-title-
group/journal-title" />
             </xsl:attribute>
             <xsl:attribute name="publisher-id">
                  <xsl:value-of select="//article-id" />
             </xsl:attribute>
             <xsl:attribute name="article-title">
                  <xsl:value-of select="//article-title" />
             </xsl:attribute>
             <xsl:choose>
                  <xsl:when test="count(//subtitle) > '0'">
                      <xsl:attribute name="subtitle">
                          <xsl:value-of select="//subtitle" />
                      </xsl:attribute>
                  </xsl:when>
             </xsl:choose>
             <xsl:for-each select="//contrib-group/contrib">
                 <xsl:attribute name="{concat(@contrib-type,xref)}">
                      <xsl:value-of select="concat(name/surname,', 
',name/given-names)" />
                  </xsl:attribute>
             </xsl:for-each>
             <xsl:attribute name="pub-date">
                 <xsl:value-of select="concat(//pub-
date[2]/month,'.',//pub-date[2]/year)" />
             </xsl:attribute>
             <xsl:attribute name="volume">
                 <xsl:value-of select="//volume" />
             </xsl:attribute>
             <xsl:attribute name="issue">
                 <xsl:value-of select="//issue" />
             </xsl:attribute>
             <xsl:attribute name="firstpage">
                  <xsl:value-of select="//fpage" />
             </xsl:attribute>
             <xsl:attribute name="lastpage">
                 <xsl:value-of select="//lpage" />
             </xsl:attribute>
```

```
 <xsl:element name="article-title">
              <xsl:attribute name="id">
                  <xsl:value-of select="'article-title'"/>
              </xsl:attribute>
              <xsl:value-of select="//article-title" />
         </xsl:element>
         <xsl:choose>
              <xsl:when test="count(//subtitle) > '0'">
                  <xsl:element name="subtitle">
                      <xsl:attribute name="id">
                           <xsl:value-of select="'subtitle'"/>
                      </xsl:attribute>
                     <xsl:value-of select="//subtitle" />
                  </xsl:element>
             \langle xsl:when\rangle </xsl:choose>
         <xsl:apply-templates/>
     </xsl:element>
 </xsl:template>
 <xsl:template match="front">
 </xsl:template> 
 <xsl:template match="body">
     <xsl:choose>
         <xsl:when test="./p">
              <xsl:element name="sec">
                  <xsl:attribute name="id">
                      <xsl:value-of select="'Sec0'"/>
                  </xsl:attribute>
             <xsl:for-each select="./p">
                           <xsl:element name="p">
                  <xsl:apply-templates/>
              </xsl:element> 
             </xsl:for-each> 
              </xsl:element>
              <xsl:apply-templates/>
         </xsl:when>
         <xsl:otherwise>
              <xsl:apply-templates/>
         </xsl:otherwise>
     </xsl:choose>
 </xsl:template>
```

```
 <xsl:template match="sec">
```

```
 <xsl:element name="sec">
         <xsl:attribute name="id">
              <xsl:value-of select="@id"/>
         </xsl:attribute>
         <xsl:apply-templates/>
     </xsl:element>
 </xsl:template> 
 <xsl:template match="title">
     <xsl:element name="title">
         <xsl:apply-templates/>
     </xsl:element>
 </xsl:template> 
 <xsl:template match="p">
     <xsl:choose>
         <xsl:when test="parent::body">
        \langle xsl:when\rangle <xsl:otherwise>
              <xsl:element name="p">
                  <xsl:apply-templates/>
              </xsl:element>
         </xsl:otherwise>
     </xsl:choose>
 </xsl:template> 
 <xsl:template match="list">
     <xsl:element name="list">
         <xsl:attribute name="id">
              <xsl:value-of select="'list'"/>
         </xsl:attribute>
         <xsl:apply-templates/>
     </xsl:element>
 </xsl:template> 
 <xsl:template match="list-item">
     <xsl:element name="list-item">
         <xsl:apply-templates/>
     </xsl:element>
 </xsl:template> 
 <xsl:template match="fig">
         <xsl:choose>
              <xsl:when test="contains(./@id,'Eq')">
                  <xsl:element name="formula">
         <xsl:attribute name="id">
              <xsl:value-of select="'formula'"/>
         </xsl:attribute>
```

```
 <xsl:value-of select="'Formeldarstellung '"/>
                      </xsl:element>
                 \langle xsl:when\rangle <xsl:otherwise>
                      <xsl:element name="fig">
              <xsl:attribute name="id">
                  <xsl:value-of select="@id"/>
              </xsl:attribute>
                      <xsl:value-of select="'Abbildung '"/>
                      <xsl:apply-templates/>
                      </xsl:element>
                  </xsl:otherwise>
              </xsl:choose>
     </xsl:template> 
     <xsl:template match="caption">
         <xsl:element name="caption">
             <xsl:attribute name="id">
                  <xsl:value-of select="'caption'"/>
             </xsl:attribute>
              <xsl:apply-templates/>
         </xsl:element>
     </xsl:template>
     <xsl:template match="graphic">
         <xsl:element name="graphic">
             <xsl:attribute name="href">
                  <xsl:value-of select="@x-link:href" xmlns:x-
link="http://www.w3.org/1999/xlink"/>
              </xsl:attribute>
         </xsl:element>
     </xsl:template> 
     <xsl:template match="label">
         <xsl:apply-templates/>
     </xsl:template>
     <xsl:template match="back">
         <xsl:choose>
              <xsl:when test="count(//ack) > '0'">
                  <xsl:element name="ack">
                      <xsl:attribute name="id">
                           <xsl:value-of select="'acknowledgement'"/>
                      </xsl:attribute>
                     <xsl:element name="title">
                           <xsl:value-of select="//back/ack/title"/>
                      </xsl:element>
                     <xsl:element name="p">
```

```
 <xsl:value-of select="//back/ack/p"/>
                      </xsl:element>
                  </xsl:element>
             </xsl:when>
         </xsl:choose>
         <xsl:for-each select="//back/ref-list/ref-list/ref">
             <xsl:element name="Literaturhinweis">
                 <xsl:attribute name="publication-type">
                      <xsl:value-of select="mixed-citation/@publication-
type" />
                 </xsl:attribute>
                 <xsl:choose>
                     <xsl:when test="mixed-citation/@publication-type = 
'other'">
                          <xsl:attribute name="mixed-citation">
                              <xsl:value-of select="mixed-citation" />
                          </xsl:attribute>
                     \langle xs1:when\rangle<xsl:otherwise>
                          <xsl:attribute name="author">
                              <xsl:value-of select="concat(mixed-
citation/person-group/name/surname,', ',mixed-citation/person-
group/name/given-names)" />
                          </xsl:attribute>
                         <xsl:attribute name="Titel">
                              <xsl:value-of select="mixed-citation/source" 
/>
                          </xsl:attribute>
                         <xsl:attribute name="Jahr">
                              <xsl:value-of select="mixed-citation/year" />
                          </xsl:attribute>
                         <xsl:attribute name="Publizierungsort">
                              <xsl:value-of select="mixed-
citation/publisher-loc" />
                          </xsl:attribute>
                         <xsl:attribute name="Publizierungsname">
                              <xsl:value-of select="mixed-
citation/publisher-name" />
                          </xsl:attribute>
                      </xsl:otherwise>
                 </xsl:choose>
             </xsl:element>
         </xsl:for-each>
     </xsl:template> 
     <xsl:template match="text()|@*">
         <xsl:value-of select="."/>
     </xsl:template>
```

```
 <xsl:template match="table-wrap">
         <xsl:choose>
             <xsl:when test="count(./table/tbody/tr/td/inline-formula) > 
'0'">
                  <xsl:apply-templates/>
             </xsl:when>
             <xsl:otherwise>
                 <xsl:element name="table">
                      <xsl:attribute name="id">
                          <xsl:value-of select="@id"/>
                      </xsl:attribute>
                     <xsl:value-of select="'Tabelle '" />
                      <xsl:apply-templates/>
                  </xsl:element>
             </xsl:otherwise>
         </xsl:choose>
     </xsl:template> 
     <xsl:template match="table">
         <xsl:apply-templates/>
     </xsl:template> 
     <xsl:template match="tbody">
         <xsl:apply-templates/>
     </xsl:template> 
     <xsl:template match="tr">
         <xsl:choose>
             <xsl:when test="count(./td/inline-formula) > '0'">
                 <xsl:element name="formula">
                      <xsl:attribute name="id">
                          <xsl:value-of select="'formula'"/>
                      </xsl:attribute>
                     <xsl:value-of select="./td/bold" />
                      <xsl:value-of select="' '" />
                      <xsl:value-of select="./td/xref" />
                      <xsl:value-of select="' '" />
                      <xsl:value-of select="'Formeldarstellung'" />
                      <xsl:element name="graphic">
             <xsl:attribute name="href">
                 <xsl:value-of select="./td/inline-
formula/alternatives/inline-graphic/@x-link:href" xmlns:x-
link="http://www.w3.org/1999/xlink"/>
             </xsl:attribute>
         </xsl:element>
                 </xsl:element>
```

```
\langle xs|:when\rangle <xsl:otherwise>
                  <xsl:apply-templates/>
              </xsl:otherwise>
         </xsl:choose>
     </xsl:template> 
<xsl:template match="tex-math">
</xsl:template>
     <xsl:template match="td">
         <xsl:element name="td">
         <xsl:apply-templates/>
         </xsl:element>
     </xsl:template>
     <xsl:template match="disp-formula">
         <xsl:element name="formula">
              <xsl:attribute name="id">
                  <xsl:value-of select="'formula'"/>
             </xsl:attribute>
              <xsl:value-of select="'Formeldarstellung '" />
             <xsl:value-of select="'GL. '" />
         <xsl:apply-templates/>
         </xsl:element>
     </xsl:template>
</xsl:stylesheet>
```
<span id="page-35-1"></span>*Listing 20: XSLT-Skript zur Umformatierung der XML-Dateien*

# <span id="page-35-0"></span>**C Python-Skripte zur Verbesserung der Lemmaannotation**

```
import os
lemma_final=""
lemma_final2=""
lemma_front=[]
lemma list = set()lemma_list_final=[]
i=0tf ="/[PATH_TO_EXPORT_FOLDER].txt"
#Lese die Dateien ein
with open('/[PATH_TO_ANNIS_EXPORT].txt') as fu:
```

```
 for l in fu.readlines():
#Das Output-Format von ANNIS wird hier so verändert, dass es später 
leichter in Python eingelesen werden kann: Am Ende dieses Prozesses steht 
immer nur das Wort in einer Zeile
         try:
             lemma_front = l.split('[')
             lemma_final = lemma_front[1].split(']')
             #lemma_front = l.split()
            lemma final2 = lemma final[0] lemma_list.add(lemma_final2)
            i=i+1 except(IndexError):
             print('Catch Error Text')
#Sortiere die Liste
lemma list final = sorted(lemma list)
#Schreibe die Liste in eine neue Datei
with open(tf, mode="wb") as outfile:
     for x in lemma_list_final:
         outfile.write(x.encode())
         outfile.write(b"\n")
print(i)
```
<span id="page-36-0"></span>*Listing 21: Umformatierung der ANNIS-Exporte*

```
import os
from nltk.metrics import edit_distance
import duden
THRESHOLD = 3 # maximale edit-distance
# Aufbau von list_of_unknown und list_of_known: eine Zeile pro Lemma
# list of known enthält alle Lemmata, die der Treetagger erkannt hat
# list of unknown alle Wortformen, die nicht erkannt wurden. In unseren
Daten stand an diesen Stellen der Tag im Lemma Feld "<unknown>".
#Lese die Daten ein
with open('/[PATH_TO_FILE_WITH_UNKNOWN_WORDS].txt') as fu, 
open('/[PATH_TO_FILE_WITH_KNOWN_WORDS].txt') as fk:
    lemmas = \{l.strip() for l in fk.readlines() unknowns = {u.strip() for u in fu.readlines()}
#Versuche die unbekannten Wörter mit bekannten Lemmata zu matchen. 
lemma to unknown = \{l: [ ] for l in lemmas}
c = 0done = set()fail = set()for lemma in lemmas:
     if not c % 100:
        print(c, 'of', len(unknowns), 'unknowns placed')
     for u in unknowns:
```

```
 #Wenn Wort kürzer oder gleich 3 Buchstaben, mache nichts
         if len(u) < 3 or u in done:
              continue
          #Wenn Lemma und Wort mit unbekannten Lemma gleich beginnen und 
der Wortabstand zwischen den Wort kleinergleich 3 ist, matche das Wort 
zum Lemma
          if u.startswith(lemma) and edit_distance(lemma, u) <= THRESHOLD:
             lemma to unknown[lemma].append(u)
             c + = 1 done.add(u)
              continue
          #Versuche über eine Anwendungsschnittstelle (API) des deutschen 
Duden das Lemma zu ermitteln
          try:
             w = duden.get(u) print(w.name)
             lemma to unknown[lemma].append(w.name)
          except(AttributeError):
              fail.add(u)
 #Schreibe alle Wörter in eine Textdatei, die noch immer kein bekanntes 
Lemma haben
fail.sort()
 #Schreibe die output-Dateien
with open('[EXPORT_PATH_TO_FILE_WITH_MAPPED_WORDS].txt', 'w') as f_out:
      f_out.write(os.linesep.join(':'.join([lemma, 
 ','.join(sorted(lemma_to_unknown[lemma]))]) for lemma in lemmas))
with open('/[EXPORT_PATH_TO_FILE_WITH_MAPPED_WORDS_FAILED].txt', 
mode="wb") as outfile:
     for x in fail:
          outfile.write(x.encode())
          outfile.write(b"\n")
Listing 22: Fix-Unknown-Skript
```

```
import os
from nltk.metrics import edit_distance
UNKNOWN = '<unknown>'
# unknowns -> Menge aller Lemmata, die nach der Anwendung des Mappings 
noch unbekannt sind (die verbleibenden unknowns im Korpus haben immer 
noch das "<unknown>"-Präfix)
#Lade die Datei der restlichen unbekannten Lemmata und der bekannten 
Lemmata
with open('/[PATH_TO_FILE_WITH_STILL_UNKNOWN_WORDS].txt') as fu, 
open('/[PATH_TO_FILE_WITH_KNOWN_WORDS].txt') as fk:
```

```
unknowns = \{u \cdot \text{strip}\left(\right) \text{ for } u \text{ in } \text{fu} \cdot \text{readlines}\left(\right)\}\ proto_to_forms = {}
    done = set()c = 0 for u in unknowns:
         for pot_prot in unknowns:
              if u != pot_prot and pot_prot not in done:
                  # startswith-Kriterium (Wenn Lemma und Wort mit 
unbekannten Lemma gleich beginnen und der Wortabstand zwischen den Wort 
kleinergleich 3 ist) UND zweites Kriterium: weniger als 1/4 der längeren 
Form darf abweichen (final)
                  if u.startswith(pot_prot) and edit_distance(u, pot_prot) 
/ len(u) < .25:
                      if pot prot not in proto to forms:
                          proto to forms[pot prot] = set()proto to forms[pot prot].add(u)
                      done.add(u)
                     break
        c += 1
         if not c % 100:
              print('{}/{}'.format(c, len(unknowns)))
     # Erstelle eine weitere Mapping-Datei (Die Zeilen sehen so aus: 
Lemma: Form 1, Form 2, ...)
     with open('/[EXPORT_PATH_TO_SECOUND_FILE_WITH_MAPPED_WORDS].txt', 
'w') as f:
          lines = [':'.join([prototype, 
','.join(sorted(proto_to_forms[prototype]))])
                  for prototype in sorted(proto to forms.keys())]
          f.write(os.linesep.join(lines))
     #Man erhält zwei Mapping-Dateien, die verschiedene, flektierte (oder 
anderweitig veränderte) Formen, z. B. koordiniert mit / oder -) 
zusammenfasst und eine Form als Repräsentationsform wählt (nicht zwingend 
Verb im Inf. oder Nomen im Nom. Sg. etc.)
```

```
Listing 23: Fix remaining unknown
```

```
import os
import glob
import csv
import duden
newDict={}
#Öffne die beiden erstellten Wörterbücher
with open('/[PATH_TO_SECOUND_FILE_WITH_MAPPED_WORDS].txt', 'r') as fur:
    for line in fur.read().split('\n'):
        lemma1 = line.split(':')base = lemma1[0] newDict[basic] = basic
        add = lemma1[1].split(','') for i in add:
```

```
 newDict[i]=basic
```

```
with open('/[ PATH TO FILE WITH MAPPED WORDS].txt', 'r') as fm:
     for line in fm.read().split('\n'):
        lemma1 = line.split(':')base = lemma1[0] newDict[basic] = basic
        add = lemma1[1].split(','') for i in add:
            newDict[i] = basic#Lege den Dateipfad fest
path = '/[PATH_TO_TAGGED_FILES]/'
ueberspringen=False
#Öffne Dateien
for filename in glob.glob(os.path.join(path, '*.tab')):
    filename new = filename[0:-30] + ".tab"
     with open(filename) as fs:
         reader=csv.reader(fs, dialect='excel', delimiter='\t')
         for row in reader:
             #Workaround, da die XML-Dateien nicht komplett richtig nach 
Konvention geschrieben wurden.
            if ueberspringen==True:
                 ueberspringen = False
                 continue
             #Ausbesserung von Sonderzeichen, welche kryptisch im Text 
auftauchen
            if(row[0]==('<1; )):
                row[0] = \leqrow[1] = '§ ('row[2] = \leq row.extend('<')
                 ueberspringen=True
             #Ausbesserung von Sonderzeichen, welche kryptisch im Text 
auftauchen
            if (row[0] == '&;row[0] = '>}row[1] = '§ ('row[2] = '>}' row.extend('>')
                 ueberspringen = True
             #Ausbesserung von Sonderzeichen, welche kryptisch im Text 
auftauchen
            if (row[0] == '&amp'):
                row[0] = '&'row[1] = '§ ('row[2] = '&'
```

```
 row.extend('&')
                  ueberspringen = True
             #Ausbesserung von Sonderzeichen, welche kryptisch im Text 
auftauchen
            if (row[0] == '@quot');row[0] = """row[1] = '$('
                 row[2] = \cdot"'
                  row.extend('"')
                  ueberspringen = True
             #Ausbesserung von Sonderzeichen, welche kryptisch im Text 
auftauchen
            if (row[0] == ',"'):
                 row[0] = ""row[1] = '§(('
                 row[2] = "" row.extend('"')
             #Ausbesserung von Sonderzeichen, welche kryptisch im Text 
auftauchen
            if (row[0] == '"):
                 row[0] = ""row[1] = \sqrt{S(T)}row[2] = \cdot \cdot \cdot row.extend('"')
             #Ab hier werden die <unknown>-Lemma bearbeitet.
             #If-Abfrage notwendig, da nur der Zeitschriftentext und keine 
XML-Elemente betrachtet werden sollen. Der Zeitschriftentext steht in 
drei tab-getrennten Spalten: tok row[0], pos row[1], lemma row[2]. XML-
Elemente sind nur eine Spalte lang.
            if len(row) == 3:
                  #Wenn ein Lemma bekannt ist, kopiere das Lemma in 
lemma_cor
                 if (row[2] != '< unknown>'):
                      row.append(str(row[2]))
                  #Gehe in dieses IF, wenn das Lemma unbekannt
                 if (row[2] == 'sumknown>'):
                      #Suche nach dem Lemma in den geöffneten Wörterbüchern
                     rowAppendDic= str(newDict.get(row[0]))
                      #Wenn das Wort kürzer oder gleich 3 Buchstaben, 
übernehme das Wort als Lemma. (So können Chemische Formeln oder 
Produktbezeichnungen übernommen werden)
                     if (len(row[0]) \leq 3):
                          row.append(row[0])
                      #Falls auch im Wörterbuch nichts gefunden, setze für
lemma_cor ebenfalls <unknown>
                     if (rowAppendDic=="None"):
                          row.append('<unknown>')
```

```
 #In allen anderen Fällen, setze für lemma_cor den
gefundenen Eintrag aus dem Wörterbuch
                     else:
                         row.append(rowAppendDic)
             #Schreibe die Daten wieder in eine Datei
            with open(filename_new, 'a') as f:
                f.write('\t'.join(row[0:]) + '\n')
```

```
Listing 24: Einfügen der verbesserten Lemmaannotation
```